<span id="page-0-0"></span>IBM Flex System FC3171 8 Gb SAN Switch and Pass-thru

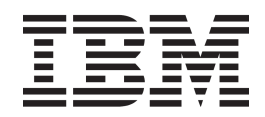

# <span id="page-0-1"></span>CIM Agent Reference Guide

[IBM Flex System FC3171 8 Gb SAN Switch and Pass-thru](#page-0-0)

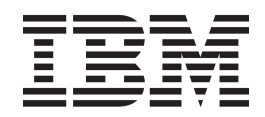

# [CIM Agent Reference Guide](#page-0-1)

**Note:** Before using this information and the product it supports, read the general information in [Appendix C, "Notices, on](#page-78-0)  [page 73.](#page-78-0)

#### **First Edition, February 2012**

© Copyright IBM Corporation 2012. US Government Users Restricted Rights – Use, duplication or disclosure restricted by GSA ADP Schedule Contract with IBM Corp.

# **Table of Contents**

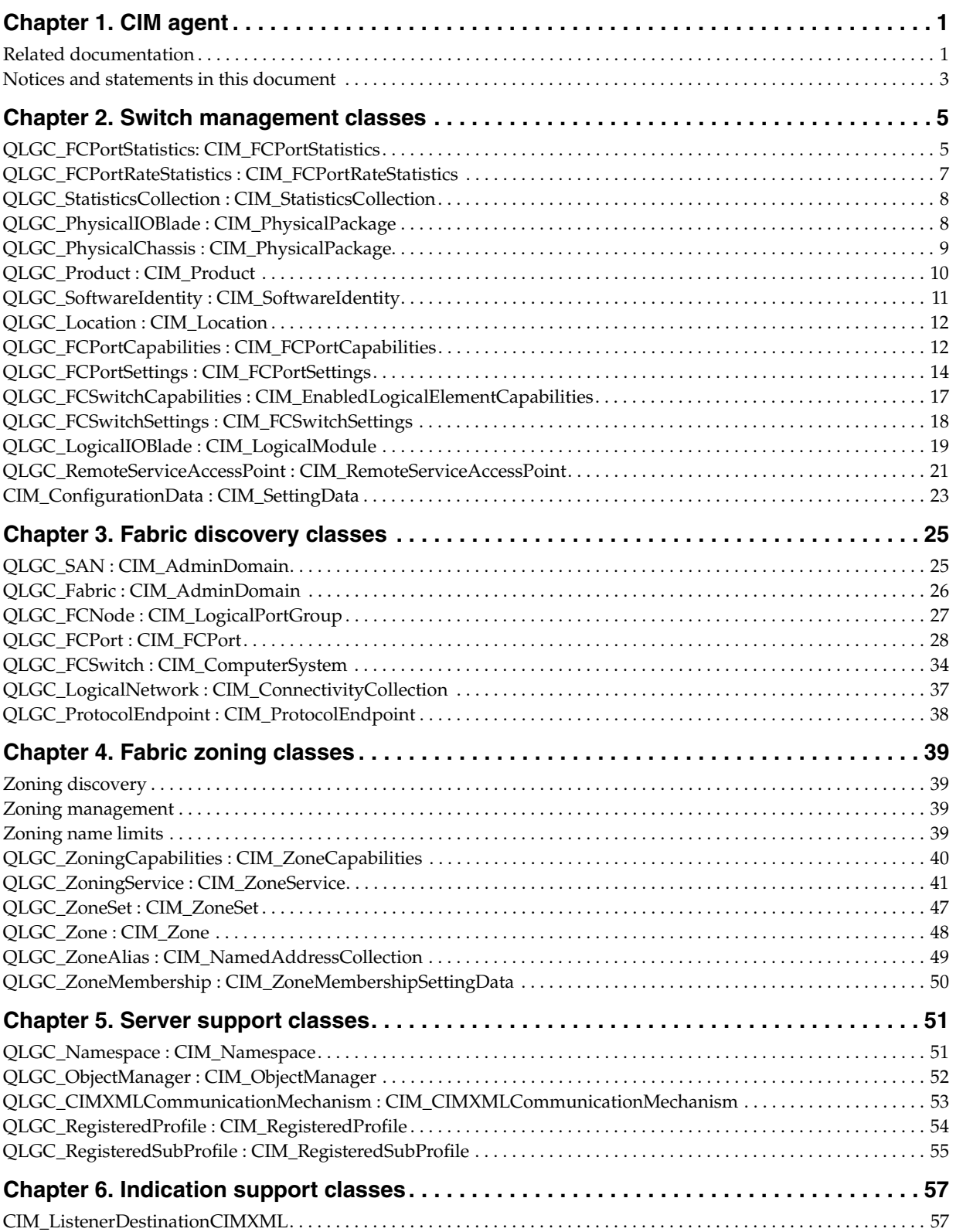

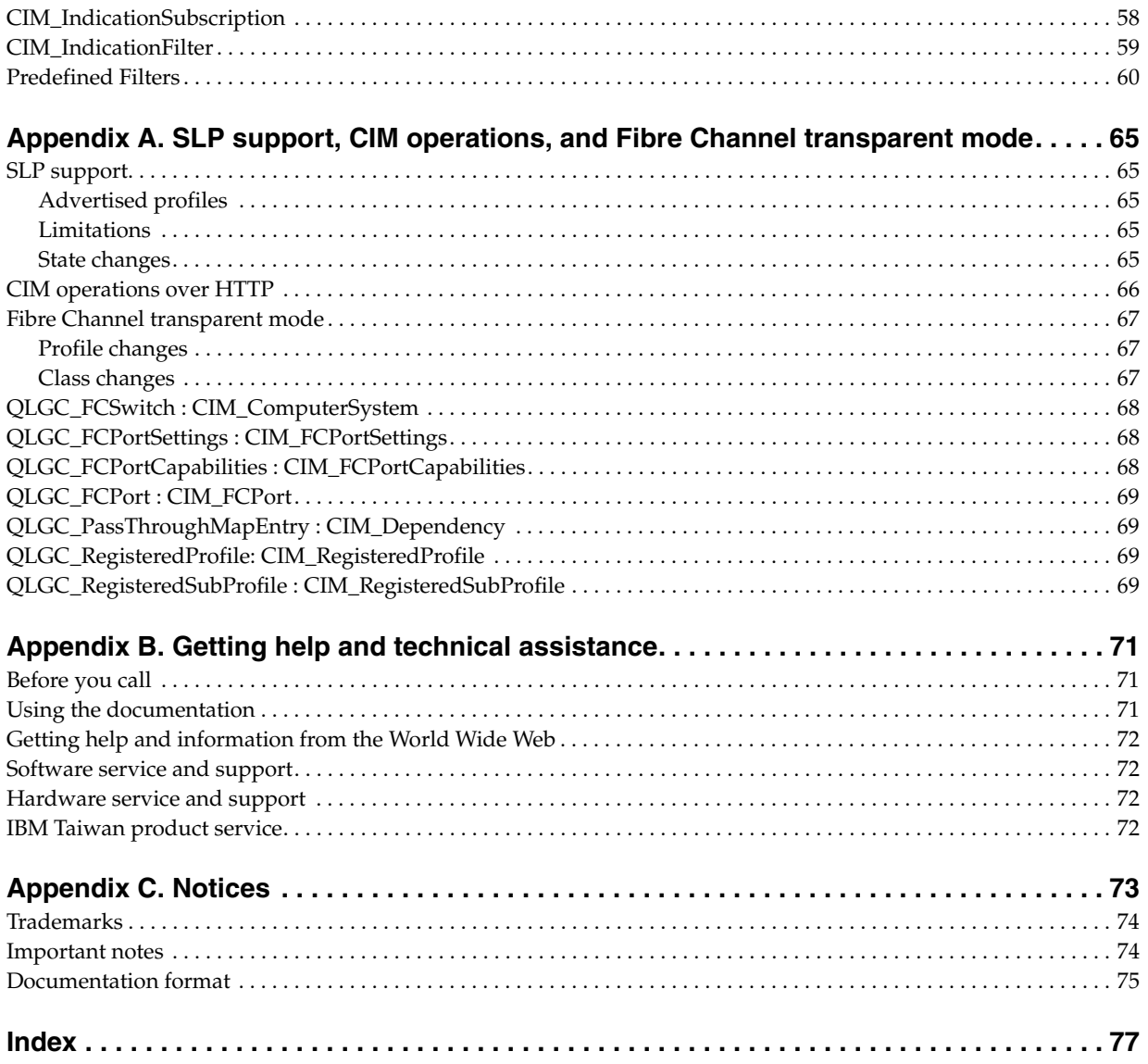

# <span id="page-6-0"></span>**Chapter 1. CIM agent**

This guide describes how the Common Interface Model (CIM) Agent functions as an implementation of the Storage Management Initiative (SMI)-Specification 1.1. This guide provides the supported classes and associations, including custom and overridden properties and methods. It also lists the capabilities and limitations of the CIM Agent at the HTTP, XML, and CIM protocol levels.

The CIM Agent is embedded in the Fibre Channel switch firmware, and so changing the firmware may change the CIM Agent implementation, or if changing to a firmware revision prior to 5.0 the CIM Agent may not be supported.

The CIM Agent is able to discover Fabric Profile information about other switches in the fabric using standard Management Server calls. It is not able to manage, or discover Switch Profile information about other switches in the fabric. A client will need to contact every CIM Agent in the fabric to retrieve Switch Profile information. An Ethernet connection to the switch is required to contact the CIM Agent.

Switch and fabric objects are frequently identified using unique but opaque values. It is possible for these opaque identifiers to change as a result of changes to the fabric. For instance, if an HBA that was connected to switch port 1 is re-connected to switch port 2, the opaque FCPort.DeviceID property may change even though the object represents the same exact port on an HBA. A client should use durable identifiers to manage physical devices in the fabric.

The Secure Socket Layer (SSL) capability is not supported on all switch models. Where it is supported, SSL is an option that may be enabled or disabled. If SSL is enabled, a client must connect using the HTTPS protocol, and if it is disabled, a client must connect using the HTTP protocol.

## <span id="page-6-1"></span>**Related documentation**

For additional information about SMI-S, see the following documents:

- *SNIA, Storage Management Initiative Specification*, version 1.1.0
- *DMTF, CIM Specification*, version 2.3
- *DMTF, CIM Operations over HTTP*, v1.2, DSP0200
- *DMTF, Representation of CIM in XML*, v2.2, DSP0201
- *DMTF, CIM Schema* 2.10
- *Network Working Group, Service Location Protocol*, version 2, RFC 2608

The product documentation for your specific IBM Flex System network switch, pass-thru module, or chassis might contain additional, more-detailed troubleshooting information. For the most up-to-date product documentation for all of your IBM Flex System products, go to the IBM Flex System Information Center at [http://publib.boulder.ibm.com/infocenter/flexsys/information/index.jsp.](http://publib.boulder.ibm.com/infocenter/flexsys/information/index.jsp)

The following related IBM documentation contains important, useful information to help you with the setup, installation, configuration, operation, and troubleshooting processes for these devices. This documentation is preloaded on the IBM Flex System Manager management node and is also available at [http://publib.boulder.ibm.com/infocenter/flexsys/information/index.jsp.](http://publib.boulder.ibm.com/infocenter/flexsys/information/index.jsp)

• IBM Flex System network device *User's Guides*

Each type of network adapter has a customized *User's Guide* that contains detailed information about the expansion card, which is compatible with the 8 Gb switches. These switches contain connectors for the compute nodes in which the network adapter is installed.

• *IBM Flex System Enterprise Chassis Installation and Service Guide*

Each type of IBM Flex System chassis has a customized *Installation and Service Guide*.

• IBM Flex System Compute Node *Installation and Service Guides*

Each type of compute node has a customized *Installation and Service Guide*.

• IBM *Notices for Network Devices* CD

This CD ships with networking products (adapters, switches, and pass-thru modules). It contains license documentation and the following documents:

• *IBM Flex System FC3171 8Gb SAN Switch Installation and User's Guide*

This document contains instructions for setting up, installing, removing, configuring, and troubleshooting the switch

- *IBM Flex System FC3171 8 Gb SAN Switch Command Line Interface User's Guide* This document explains how to manage the SAN switch using the CLI.
- *IBM Flex System FC3171 8 Gb Pass-thru Command Line Interface User's Guide*

This document explains how to manage the pass-thru module using the CLI.

• *IBM Flex System FC3171 8 Gb SAN Switch QuickTools User's Guide*

This document explains how to manage the SAN switch using the QuickTools application.

• *IBM Flex System FC3171 8 Gb Pass-thru QuickTools User's Guide*

This document explains how to manage the pass-thru module using the QuickTools application.

• *IBM Flex System FC3171 8 Gb SAN Switch and Pass-thru CIM Agent Reference Guide*

This document describes how the Common Interface Model (CIM) Agent functions as an implementation of the Storage Management Initiative (SMI)-Specification 1.1

• *IBM Flex System FC3171 8Gb SAN Switch and Pass-thru Event Message Reference Guide*

This document lists the event messages for the IBM Flex System FC3171 8Gb SAN Switch and Pass-thru

• *IBM Flex System FC3171 8 Gb SAN Switch and Pass-thru Simple Network Management Protocol Reference Guide* 

This document describes the support for Simple Network Management Protocol (SNMP) and how to use SNMP to manage and monitor the IBM Flex System FC3171 8Gb SAN Switch and Pass-thru.

The updated IBM Flex System documentation is available on the IBM Flex System switch and from the IBM Flex System Information Center at [http://publib.boulder.ibm.com/infocenter/flexsys/information/index.jsp.](http://publib.boulder.ibm.com/infocenter/flexsys/information/index.jsp)

## <span id="page-8-0"></span>**Notices and statements in this document**

.

The caution and danger statements in this document are also in the multilingual Safety Information document, which is provided on the IBM Notices for Network Device CD. Each statement is numbered for reference to the corresponding statement in your language in the Safety Information document.

The following notices and statements are used in this document:

- Note: These notices provide important tips, guidance, or advice.
- Important: These notices provide information or advice that might help you avoid inconvenient or problem situations.
- Attention: These notices indicate potential damage to programs, devices, or data. An attention notice is placed just before the instruction or situation in which damage could occur.
- Caution: These statements indicate situations that can be potentially hazardous to you. A caution statement is placed just before the description of a potentially hazardous procedure step or situation.
- Danger: These statements indicate situations that can be potentially lethal or  $\bullet$ extremely hazardous to you. A danger statement is placed just before the description of a potentially lethal or extremely hazardous procedure step or situation.

# <span id="page-10-0"></span>**Chapter 2. Switch management classes**

The following classes are exclusive to the switch that is hosting the CIM Agent, and are described in the SMI-Specification 1.1 Switch profile. Classes that are common to both the Switch and the Fabric profiles are described in the Fabric Discovery section of this document.

# <span id="page-10-1"></span>**QLGC\_FCPortStatistics: CIM\_FCPortStatistics**

There will be an instance of FCPortStatistics for every port on the switch. All counter values are relative to the last switch reset (of any type) or the last port counter reset.

## **Supported properties and methods**

**InstanceID**

Opaque

## **ElementName**

Property will contain the string "FC Port Statistics"

#### **LIPCount**

Property will contain the total number of Loop Initialization Primitives sequences received by the port.

#### **LinkResetsReceived**

Property will contain the number of Link Reset primitive sequences received by the port.

#### **LinkResetsTransmitted**

Property will contain the number of Link Reset primitive sequences transmitted by the port.

#### **PrimitiveSeqProtocolErrCount**

Property will contain the number of Primitive Sequence Protocol Errors detected by the port.

#### **AddressErrors**

Property will contain the number of frame address ID errors detected by the port.

#### **RXClass3Frames**

Property will contain the number of class3 FC frames received by the port.

#### **TXClass3Frames**

Property will contain the number of class 3 frames transmitted by the port.

## **RXClass2Frames**

Property will contain the number of class2 frames received by the port.

#### **TXClass2Frames**

Property will contain the number of class2 frames transmitted by the port.

#### **InvalidTransmissionWords**

Property will contain the number of 8b10b decode errors received by the port.

#### **LinkFailures**

Property will contain the number of times an optical link error has occurred.

#### **LossOfSyncCounter**

Property will contain the number of times that synchronization has been lost on the port.

#### **CRCErrors**

Property will contain the number of times that the CRC in a frame does not match the CRC computed by the receiver.

#### **BytesReceived**

Property will contain the total number of bytes received by the port.

#### **BytesTransmitted**

Property will contain the total number of bytes transmitted from the port.

#### **PacketsReceived**

Property will contain the number of FC frames received by the port.

#### **PacketsTransmitted**

Property will contain the number of FC frames transmitted by the port.

#### **ResetSelectedStats()**

Reset ALL the counters for the port to zero.

#### **Parameters:**

SelectedStatistics: [required] Must be ["ALL"] or ["All"]

#### **Returns:**

- $\bullet$  0 Success
- 1 Not Supported
- 5 Invalid Parameter: Invalid SelectedStatistics parameter, not in ["ALL"|"All"].
- 6 Access Denied: Switch is being configured by another user.

#### **Request Status Codes:**

- CIM\_ERR\_INVALID\_PARAMETER: One or more required parameters are missing.
- CIM\_ERR\_ACCESS\_DENIED: User does not have authorization for this command.
- CIM\_ERR\_NOT\_FOUND: The FCPortStatistics instance was not found.
- CIM\_ERR\_FAILED: Unexpected Error

#### **Associations**

- QLGC\_FCPortStatisticalData : CIM\_ElementStatisticalData 1to1 relationship to QLGC\_FCPort
- QLGC\_MemberOfStatisticsCollection : CIM\_MemberOfCollection Manyto1 relationship to QLGC\_StatisticsCollection

## **Supported WBEM operations**

- getClass
- getInstance
- enumerateInstances
- enumerateInstanceNames
- invokeMethod

# <span id="page-12-0"></span>**QLGC\_FCPortRateStatistics : CIM\_FCPortRateStatistics**

There will be an instance of FCPortRateStatistics for every port on the switch. All rate values will be NULL until the first full sample interval after a counter reset has completed. Rates are calculated by sampling counters at regular intervals. Polling for RateStatistics more than once per interval will result in duplicate rate values.

## **Supported properties and methods**

## **InstanceID**

Opaque

## **StatisticTime**

Property will contain the time that the most recent sample measurement was taken.

[Will contain the switch time rounded down to the nearest second]

## **SampleInterval**

Property will contain the sample interval used to calculate the rate values. The interval is 1 second.

## **RxFrameRate**

Property will contain the frames received per second calculated for the preceding sample interval.

## **TxFrameRate**

Property will contain the frames transmitted per second calculated for the preceding sample interval.

#### **RxRate**

Property will contain the bytes received per second calculated for the preceding sample interval.

## **TxRate**

Property will contain the bytes transmitted per second calculated for the preceding sample interval.

## **Supported WBEM operations**

- getClass
- getInstance
- enumerateInstances
- enumerateInstanceNames

## **Associations**

• QLGC\_FCPortRateStatisticalData : CIM\_ElementStatisticalData — 1to1 relationship to QLGC\_FCPort

# <span id="page-13-0"></span>**QLGC\_StatisticsCollection : CIM\_StatisticsCollection**

The model will contain a single StatisticsCollection which may be used to retrieve all port statistics for the switch hosting the CIM Agent in a single Associators() call.

#### **Supported properties and methods**

**InstanceID**

Opaque

#### **ElementName**

Property will contain the string "FC Switch Statistics Collection"

#### **SampleInterval**

Property will contain the minimum sample interval for all port statistics. It will always be 1 second.

#### **TimeLastSampled**

Property will contain the time on the switch rounded to the nearest second.

## **Supported WBEM operations**

- getClass
- getInstance
- enumerateInstances
- enumerateInstanceNames

## **Associations**

- QLGC\_FCSwitchStatisticsCollection : CIM\_HostedCollection 1to1 relationship to QLGC\_FCSwitch
- QLGC\_MemberOfStatisticsCollection: CIM\_MemberOfCollection 1toMany relationship to QLGC\_FCPortStatistics

# <span id="page-13-1"></span>**QLGC\_PhysicalIOBlade : CIM\_PhysicalPackage**

If the switch hosting the CIM Agent contains multiple IO blades, each installed blade will be represented by an instance of QLGC\_PhysicalBlade. An IO blade hosts externally addressable FC ports.

#### **Supported properties and methods**

#### **CreationClassName**

Property will contain the string "QLGC\_PhysicalIOBlade"

#### **Tag**

Opaque identifier

#### **Manufacturer**

If the switch is re-branded, this property will contain the name of the branding vendor, otherwise it will default to "QLogic Corporation".

#### **Model**

Property will contain the FRU Type mnemonic identifying the IO blade.

#### **PartNumber**

Property will contain a string that matches the planar part number printed on blade.

#### **PackageType**

Property will contain the enumerated value 16=Blade.

### **SerialNumber**

Property will contain a string that matches the serial number printed on the blade.

## **CanBeFRUed**

Boolean Property will contain TRUE if the I/O blade is field replaceable.

#### **RemovalConditions**

Property will contain one of the following enumerated values:

- 3 Off: Switch must be Off before removal.
- 4 On or Off: Blade is hot-swappable.

## **Supported WBEM operations**

- getClass
- getInstance
- enumerateInstances
- enumerateInstanceNames

## **Associations**

- QLGC\_FCSwitchPhysicalIOBlade : CIM\_ComputerSystemPackage Manyto1 relationship to QLGC\_FCSwitch
- QLGC\_RealizesLogicalIOBlade : CIM\_Realizes 1to1 relationship to QLGC\_LogicalIOBlade
- QLGC\_PhysicalIOBladeContainer : CIM\_Container Manyto1 relationship to QLGC\_PhysicalChassis

## <span id="page-14-0"></span>**QLGC\_PhysicalChassis : CIM\_PhysicalPackage**

The embedded CIM Agent will report a single physical chassis instance representing the framework on which the hosting switch components are mounted.

## **Supported properties and methods**

#### **CreationClassName**

Property will contain the string "QLGC\_PhysicalChassis"

#### **Tag**

Opaque identifier

#### **Manufacturer**

If the switch is re-branded, this property will contain the name of the branding vendor, otherwise it will default to "QLogic Corporation".

#### **Model**

Property will contain the model number printed on the switch chassis.

#### **PartNumber**

Property will contain a string that matches the part number printed on the switch chassis.

#### **PackageType**

Property will contain the enumerated value 3 = Chassis.

#### **SerialNumber**

Property will contain a string that matches the serial number printed on the switch chassis.

#### **RemovalConditions**

Property will contain the enumerated value 2=NotApplicable.

## **Supported WBEM operations**

- getClass
- getInstance
- enumerateInstances
- enumerateInstanceNames

#### **Associations**

- QLGC\_FCSwitchPackage : CIM\_ComputerSystemPackage 1to1 relationship to QLGC\_FCSwitch
- QLGC\_ProductPhysicalChassis: CIM\_ProductPhysicalComponent 1to1 relationship to QLGC\_Product
- QLGC\_PhysicalIOBladeContainer : CIM\_Container Manyto1 relationship to QLGC\_PhysicalIOBlade

# <span id="page-15-0"></span>**QLGC\_Product : CIM\_Product**

Product models the combination of hardware and software that make up the Switch. The embedded CIM Agent will report a single product instance representing the switch hosting the agent.

#### **Supported properties and methods**

#### **IdentifyingNumber**

Property will contain the switch serial number as printed on the chassis.

#### **Name**

Property will contain the commonly known name of the product. For re-branded switches, this will be the vendor assigned product name.

#### **Vendor**

Property will contain the string "QLogic Corporation" unless the switch has been re branded, in which case it will contain the name of the branding vendor.

#### **Version**

Property will contain the value "0".

#### **ElementName**

Property will contain the commonly known name of the product. For re-branded switches, this will be the vendor assigned product name. This property matches the SNMP System Description.

#### **Supported WBEM operations**

- getClass
- getInstance
- enumerateInstances
- enumerateInstanceNames

#### **Associations**

• QLGC\_ProductPhysicalChassis: CIM\_ProductPhysicalComponent — 1to1 relationship to QLGC\_PhysicalChassis

## <span id="page-16-0"></span>**QLGC\_SoftwareIdentity : CIM\_SoftwareIdentity**

Software Identity is used here to identify the firmware revision on the switch. The CIM Agent only reports firmware information for its hosting switch. Only the active firmware version is reported.

## **Supported properties and methods**

#### **InstanceID**

Opaque Identifier

#### **Manufacturer**

If the switch is re-branded, this property will contain the name of the branding vendor, otherwise it will default to QLogic Corporation.

#### **VersionString**

Property will contain the version number of the active firmware. Note: the active firmware may differ from the installed firmware if a new image is uploaded but the switch has not been reset.

#### **MajorVersion**

Property will contain the major firmware version from the version string. Using version format Va.b.c.d-e, major version will be the value at position "a".

#### **MinorVersion**

Property will contain the minor firmware version from the version string. Using version format Va.b.c.d-e, minor version will be the value at position "b".

#### **RevisionNumber**

Property will contain the firmware revision from the version string. Using version format Va.b.c.d-e, revision will be the value at position "d".

#### **BuildNumber**

Property will contain the firmware build number from the version string. Using the version Va.b.c.d-e, build number will be the value at position "e".

#### **Classifications**

Property will contain an array made up of the single enumerated value 10-Firmware.

#### **Name**

Property will contain the string "Firmware"

#### **Supported WBEM operations**

- getClass
- getInstance
- enumerateInstances
- enumerateInstanceNames

#### **Associations**

- QLGC\_FCSwitchSoftware : CIM\_InstalledSoftwareIdentity 1to1 relationship to QLGC\_FCSwitch
- QLGC\_ProfileElementSoftwareIdentity : CIM\_ElementSoftwareIdentity 1toMany relationship to all instances of QLGC\_RegisteredProfile
- QLGC\_SubProfileElementSoftwareIdentity : CIM\_ElementSoftwareIdentity 1toMany relationship to all instances of QLGC\_RegisteredSubProfile

## <span id="page-17-0"></span>**QLGC\_Location : CIM\_Location**

Location is used to note the physical location of the switch. The embedded CIM Agent will report a single Location instance locating the switch hosting the agent.

## **Supported properties and methods**

#### **Name**

Property will contain the label "FC Mgmt MIB - connUnitLocation"

#### **Physical Position**

Property will contain a free-form string describing the physical location of the switch.

## **Supported WBEM operations**

- getClass
- getInstance
- enumerateInstances
- enumerateInstanceNames

## **Associations**

• QLGC\_PhysicalElementLocation : CIM\_ PhysicalElementLocation — 1to1 relationship to QLGC\_PhysicalChassis

# <span id="page-17-1"></span>**QLGC\_FCPortCapabilities : CIM\_FCPortCapabilities**

There will be an instance of FCPortCapabilities for every port on the switch hosting the CIM Agent. This class is used to determine the configuration options for an FCPort. Port capabilities will vary by port, and may change for a given port as a result of hardware or license changes.

## **Supported properties and methods**

## **InstanceID**

Opaque Identifier

#### **ElementName**

Property will contain the string "FC Port Capabilities"

#### **ElementNameEditSupported**

Property will contain a boolean value that will be TRUE if the FCPort.ElementName property may be modified, or FALSE if the property is read-only.

#### **MaxElementNameLen**

Property will contain the maximum string length of the FCPort.ElementName property.

#### **RequestedStatesSupported**

Property will contain an array of one or more acceptable values for the FCPort.RequestStateChange method.

Possible values are:

- 2-Enabled: Port is online.
- 3-Disabled: Port is offline
- 7-Test: Port is in diagnostics mode.

## **RequestedSpeedsSupported**

Property will contain an array of one or more acceptable values for the FCPortConfig.RequestedSpeed property.

Possible values are:

- 1062500000: 1Gbps
- 2125000000: 2Gbps
- 4250000000: 4Gbps
- 12750000000: 10Gbps (4channel)
- 8500000000: 8Gbps
- 25500000000: 20Gbps

Port speed configuration is not affected by GBIC capabilities. That is, a 4-Gbps port may be configured to 4-Gbps even if a -2Gbps GBIC is installed.

#### **AutoSenseSpeedConfigurable**

Property will contain a boolean value that will be TRUE if the FCPortConfig.AutoSenseSpeed property may be configured, or FALSE if the property is read-only.

#### **RequestedTypesSupported**

Property will contain an array of one or more acceptable values for the FCPortConfig.RequestedType property.

Possible values are:

- 2-G: Port may act as an E or F port.
- 3-GL: Port may act as an E, F, or FL port.
- 5-F: Port may only act as an F port.
- 6-FX: Port may act as an F or FL port.
- 16000-Donor: Port may not connect, it donates its credits for use by another port.

## **Extended properties and methods SupportedIOStreamGuardStates**

Property will contain an array of acceptable values for the FCPortSettings.IOStreamGuard property.

Possible values are:

- 1 AutoSense: Port will enable IOStreamGuard if connected to an Initiator.
- 2 Enable: Suppresses the reception of RSCN messages from other ports for which I/O Stream Guard is enabled.
- 3 Disable: Allows free transmission and reception of RSCN messages.

SupportedPerformanceTuningModes

Property will contain an array of acceptable values for the FCPortSettings.PerformanceTuningMode property. If the array contains fewer than 2 entries, the mode is not configurable. Supported values are:

- 1 AutoSense
- $\bullet$  2 None
- 3 MFS: Multi-frame sequence interleaving is suppressed.
- 4 VI: Enable support for VI frames.
- 5 LCF: Preference routing for link control frames.
- 6 VI-LCF: Enable both VI and LCF

#### **DeviceScanConfigurable**

Property will contain a boolean value that will be TRUE when the FCPortSettings.DeviceScan property may be edited, or FALSE if the property is read-only.

## **Supported WBEM operations**

- getClass
- getInstance
- enumerateInstances
- enumerateInstanceNames

## **Associations**

QLGC\_FCPortElementCapabilities : CIM\_ElementCapabilities 1to1 relationship to QLGC\_FCPort

# <span id="page-19-0"></span>**QLGC\_FCPortSettings : CIM\_FCPortSettings**

There will be an instance of FCPortSettings for every port on the switch hosting the CIM Agent. This class is used to change the port configuration used on reset and startup. Changing the configuration also causes the current port settings to be set to the new configured value.

## **Supported properties and methods**

#### **InstanceID**

Opaque Identifier

#### **ElementName**

Property will contain the string "FC Port Settings"

## **RequestedSpeed**

Property will contain the configured port speed. This value will be ignored if the AutoSenseSpeed property is TRUE. The active port speed is reported in the FCPort.Speed property. Valid values are reported by the RequestedSpeedsSupported property of the corresponding FCPortCapabilities instance.

Possible values are:

- 1062500000: 1Gb
- 2125000000: 2Gb
- 4250000000: 4Gb
- 12750000000: 10Gb (4channel)
- 8500000000: 8Gbps
- 25500000000: 20Gbps

If AutoSenseSpeed is set to TRUE, then changes to this property will be ignored. As a result, the AutoSenseSpeed property should be disabled BEFORE the RequestedSpeed property is changed, or they should both be changed at the same time.

## **AutoSenseSpeed**

Property will contain a boolean value indicating if the port is configured to AutoSense the speed. This property overrides the RequestedSpeed property. The active port speed is reported in the FCPort.Speed property. This property may be edited if the value of the EditAutoSenseSpeed property of the corresponding FCPortCapabilities instance is TRUE.

## **RequestedType**

Property will contain the configured port type. The active port type is reported in the FCPort.PortType property. Valid values for this property are reported by the RequestedTypesSupported property of the corresponding FCPortCapabilities instance.

Possible values are:

- 2-G: Port may act as an E or F port.
- 3-GL: Port may act as an E, F, or FL port.
- 5-F: Port may only act as an F port.
- 6-FX: Port may act as an F or FL port.
- 16000-Donor: Port may not connect, it donates its credits for use by another port.

## **Extended properties and methods**

## **RequestedIOStreamGuardState**

Property will contain the configured IOStreamGuard state. The operational IOStreamGuard state is reported by the FCPort.IOStreamGuard property. Valid values for this property are reported by the SupportedIOStreamGuardStates property of the corresponding FCPortCapabilities instance. IOStreamGuard should only be enabled for ports that are connected to initiators.

Possible values are:

- 1 AutoSense: Port will enable IOStreamGuard if connected to an Initiator.
- 2 Enable: Suppresses the reception of RSCN messages from other ports for which I/O Stream Guard is enabled.
- 3 Disable: Allows free transmission and reception of RSCN messages.

## **RequestedPerformanceTuningMode**

Property will contain the configured Performance Tuning mode. The operational Performance Tuning mode is reported by

FCPort.PerformanceTuning property. Valid values for this property are reported by the SupportedPerformanceTuningModes property of the corresponding FCPortCapabilities instance.

Supported values are:

- 1 AutoSense
- $2 None$
- 3 MFS: Multi-frame sequence interleaving is suppressed.
- 4 VI: Enable support for VI frames.
- 5 LCF: Preference routing for link control frames.
- 6 VI-LCF: Enable both VI and LCF

## **DeviceScanEnable**

Property will contain a boolean value indicating that the DeviceScan feature is enabled. The Device Scan feature queries the connected device during login for FC-4 descriptor information. Disable this property only if the scan creates a conflict with the connected device. This property may be edited if the DeviceScanConfigurable property of the corresponding FCPort instance is TRUE.

## **Supported WBEM operations**

- getClass
- getInstance
- enumerateInstances
- enumerateInstanceNames
- modifyInstance
- setProperty

## **Associations**

QLGC\_FCPortElementCapabilities : CIM\_ElementCapabilities — 1to1 relationship to QLGC\_FCPort

# <span id="page-22-0"></span>**QLGC\_FCSwitchCapabilities : CIM\_EnabledLogicalElementCapabilities**

There will be one instance of FCSwitchCapapilities representing the configuration capabilities of the switch hosting the CIM Agent. Switch capabilities may change over time as a result of hardware or license, or operating mode changes.

## **Supported properties and methods**

## **InstanceID**

Opaque Identifier

## **ElementName**

Property will contain the string "FC Switch Capabilities"

## **ElementNameEditSupported**

Property will contain a boolean value that will be TRUE if the FCSwitch.ElementName property may be modified, or FALSE if the property is read-only.

#### **MaxElementNameLen**

Property will contain the maximum string length of the FCSwitch.ElementName property.

## **RequestedStatesSupported**

Property will contain an array of acceptable values for the FCPort.RequestStateChange method.

Possible values are:

- 2-Enabled: All ports are online.
- 3-Disabled: All ports are offline
- 7-Test: All ports are in diagnostics mode.
- 11-Reset: Reset the Switch

## **DomainIDConfigureable**

Property will contain a boolean value that will be TRUE then the CIM\_FCSwitchSettings.PreferredDomainID property may be edited, or FALSE if the property is read-only.

## **MinDomainID**

Property will contain the minimum DomainID value supported by the switch. The CIM\_FCSwitchSettings.PreferredDomainID may not be less than this value.

## **MaxDomainID**

Property will contain the maximum DomainID value (254) supported by the switch. The CIM\_FCSwitchSettings.PreferredDomainID may not be greater than this value.

## **DomainIDLockedSupported**

Property will contain a boolean value that will be TRUE then the CIM\_FCSwitchSettings.DomainIDLocked property may be edited, or FALSE if the property is read-only.

## **PrincipalPrioritiesSupported**

Property will contain an array of one or more acceptable values for the CIM\_FCSwitchSettings.PrincipalPriority property.

Possible values are:

- 2-Principal: (FC-SW2)Switch\_Priority=1
- 3-Subordinate: (FC-SW2)Switch\_Priority=255
- 4-Any: (FC-SW2)Switch\_Priority=254
- All Switches: Value will be [2,3,4]

## **Supported WBEM operations**

- getClass
- getInstance
- enumerateInstances
- enumerateInstanceNames

#### **Associations**

QLGC\_FCSwitchElementCapabilities : CIM\_ElementCapabilities — 1to1 relationship to QLGC\_FCSwitch

# <span id="page-23-0"></span>**QLGC\_FCSwitchSettings : CIM\_FCSwitchSettings**

There will be one instance of FCSwitchCapabilities representing the configuration of the switch hosting the CIM Agent.

## **Supported properties and methods**

**InstanceID**

Opaque Identifier

#### **ElementName**

Property will contain the string "FC Switch Settings"

## **PreferredDomainID**

Property will contain the configured domainID. The configured domainID will match the Active domainID if the value of DomainIDLocked property is TRUE. This property may be edited if the value of the related

FCSwitchCapabilities.EditPreferredDomainID property is TRUE. The value must be within the range expressed by the FCSwitchCapabilities.MinDomainID and FCSwitchCapabilities.MaxDomainID.

#### **DomainIDLocked**

Property will contain the configured DomainIDLocked setting. If TRUE, the switch MUST use the PreferredDomainID, and domainID conflicts within a fabric are resolved by segmenting the fabric. If FALSE, the switch will use the preferred domainID where possible, and fail over to an available domainID in the event of a domainID conflict. This property may be edited if the value of FCSwitchCapabilities.EditDomainIDLocked property is TRUE.

## **PrincipalPriority**

Property will contain an enumerated principal priority configuration for the switch. Valid values for this property are reported by the PrincipalPrioritiesSupported property of the corresponding FCSwitchCapabilities instance.

Possible values are:

- 2-Principal: (FC-SW2)Switch\_Priority=1
- 3-Subordinate: (FC-SW2)Switch\_Priority=255
- 4-Any: (FC-SW2)Switch\_Priority=254

## **Supported WBEM operations**

- getClass
- getInstance
- enumerateInstances
- enumerateInstanceNames
- modifyInstance
- setProperty

## **Associations**

• QLGC\_FCSwitchElementSettingData : CIM\_ElementSettingData — 1to1 relationship to QLGC\_FCSwitch

# <span id="page-24-0"></span>**QLGC\_LogicalIOBlade : CIM\_LogicalModule**

QLGC\_LogicalIOBlade is a logical representation of an IO blade on the switch. Blade information is only available for the switch hosting the CIM Agent.

## **Supported properties and methods**

## **CreationClassName**

Property will contain the string "QLGC\_LogicalIOBlade"

## **DeviceID**

Opaque identifier

## **SystemCreationClassName**

Property will contain the string "QLGC\_FCSwitch"

## **SystemName**

Property will contain the switch WWN

## **ElementName**

Property will contain a user friendly mnemonic identifying the blade type and index.

## **OperationalStatus**

Operational Status represents the operational status of the blade and is the result of POST as well as real-time diagnostics. This property will be an array containing one of the following enumerated status values:

- 00-Unknown: Status information is not available.
- 02-OK: Blade is OK.
- 03-Degraded: Blade has a diagnostic error.
- 06-Error: Blade has a diagnostic error. Service immediately. And optionally, one of the following enumerated state values.
- 08-Starting: Blade has been inserted, or enabled.
- 09-Stopping: Blade has been turned off, and is shutting down.
- 10-Stopped: Blade has been turned off (presumably for removal).
- 15-Dormant: Blade has been disabled.
- 11-InService: The Blade is in diagnostic mode

A healthy blade working normally will report the array [02] for this property.

## **HealthState**

This property will report the diagnostic status of the blade as a result of the Switch POST. Supported values are:

- 0 Unknown Blade is not installed
- 5 OK No errors
- 10 Degraded Blade operation is compromised.
- 25 Critical Failure Blade failed POST

#### **ModuleNumber**

Property will contain the zero based blade index. A blade is uniquely identified by the combination of the Blade Type and the blade (Module) number.

#### **LogicalModuleType**

Property will contain the enumerated value 4=Blade.

#### **EnabledState**

Property will contain the current blade enabled state.

- 02-Enabled: Blade is enabled
- 03-Disabled: Blade is disabled (all ports disabled)
- 07-InTest: Port is in diagnostic mode

#### **RequestedState**

Property will contain the value 5=No Change. All blade state changes are atomic, so there will never be a pending requested state.

#### **EnabledDefault**

Property will contain the configured blade state.

- 02-Enabled: Blade is enabled
- 03-Disabled: Blade is disabled

#### **RequestStateChange**

Method will change the configured blade state to the RequestedState value. If the RequestedState parameter is 11-Reset, the blade will be reset, but the configured state will not change.

#### **Parameters:**

- RequestedState [required] Parameter must be one of the following enumerated values.
	- 2-Enabled: Blade is online.
	- 3-Disabled: Blade is offline
	- 7-Test: Blade is in diagnostics mode.
	- 11-Reset: Blade will be reset.
	- 32768-PoweredOff: Blade will be powered off, and the CIM Agent will no longer report the blade object until is it powered on again (or re-inserted).
- Job Ignored, command is synchronous.
- TimeoutPeriod, must be zero second interval, or NULL, command is synchronous.

## **Method returns:**

- 0 Success
- 6 In Use: Switch is being configured by another user.
- 4097 Invalid State: Transition
- RequestedState: parameter value is out of range, or currently not supported by the blade.
- 4098 Use of Timeout Parameter Not Supported

## **Request status codes:**

- CIM\_ERR\_ACCESS\_DENIED: User does not have authorization for this command.
- CIM\_ERR\_INVALID\_PARAMETER: One or more required parameters are missing.
- CIM\_ERR\_NOT\_FOUND: The LogicalModule instance was not found.

## **Supported WBEM operations**

- getClass
- getInstance
- enumerateInstances
- enumerateInstanceNames

## **Associations**

- QLGC\_LogicalIOBladeFCPort : CIM\_ModulePort 1toMany relationship to QLGC\_FCPort
- QLGC\_RealizesLogicalIOBlade : CIM\_Realizes 1to1 relationship to QLGC\_PhysicalIOBlade
- QLGC\_FCSwitchLogicalIOBlade : CIM\_SystemDevice 1to1 relationship to the local QLGC\_FCSwitch instance.

# <span id="page-26-0"></span>**QLGC\_RemoteServiceAccessPoint : CIM\_RemoteServiceAccessPoint**

RemoteServiceAccessPoint is used by the access points sub-profile to expose connectivity information for services and interfaces on the switch. There may be as many as 10 instances of RemoteServiceAccessPoint depending on which services are enabled on the switch.

## **Supported properties and methods**

## **CreationClassName**

Property will contain the string "QLGC\_RemoteServiceAccessPoint"

## **Name**

Property will contain a fixed string based on the type of service and protocol.

- ServiceType Name Value
- snmp "SNMP Interface"
- snmp "IPV6 SNMP Interface"
- telnet "Telnet Interface"
- telnet "IPV6 Telnet Interface"
- ssh "SSH Interface"
- ssh "IPV6 SSH Interface"
- EmbeddedGUI "Web User Interface"
- EmbeddedGUI "IPV6 Web User Interface"
- ethernet "Ethernet Port IP Address"
- ethernet "IPV6 Ethernet Port IP Address"

#### **SystemCreationClassName**

Property will contain the string "QLGC\_FCSwitch"

#### **SystemName**

Property will contain the switch WWN

#### **AccessInfo**

Property will contain the a string value using standard URI syntax, except for the ethernet interface which is simply the ipaddr.

#### **ServiceType and Value**

- snmp: snmp://<communityname@<ipaddr> for SNMPv1 & SNMPv2
- snmp://<ipaddr> for SNMPv3
- telnet: telnet://<ipaddr>
- ssh: ssh://<ipaddr>
- EmbeddedGUI: http://<ipaddr>
- ethernet: <ipaddr>

## **Where:**

- ipaddr = Only the preferred IPv4 and IPv6 address for each service will be returned for each service type. IPv4 addresses will be in dot-decimal notation. IPv6 addresses will be in IPv6 text notation (rfc2373), however if it is part of a URL, it will be enclosed in square brackets (rfc2732).
- Communityname = The SNMPv2 community name string used to authenticate the client.

#### **ElementName**

Property will contain the string value "Access Point"

#### **InfoFormat**

Property will contain an enumerated value describing the format of the AccessInfo property.

ServiceType and Value:

- snmp: 200-URL
- telnet: 200-URL
- ssh: 200-URL
- EmbeddedGUI: 200-URL
- ethernet: 3-IPv4 Address or 4-IPv6 Address

#### **Supported WBEM operations**

- getClass
- getInstance
- enumerateInstances
- enumerateInstanceNames
- invokeMethod

## **Associations**

- QLGC\_FCSwitchAccessPoint : CIM\_HostedAccessPoint Manyto1 relationship to QLGC\_FCSwitch
- QLGC\_SAPAvailableForFCSwitch : CIM\_SAPAvailableForElement Manyto1 relationship to QLGC\_FCSwitch

# <span id="page-28-0"></span>**CIM\_ConfigurationData : CIM\_SettingData**

This class is used to retrieve and restore the current switch configuration image. The configuration image includes the local zoning database and all switch configuration settings.

There will always be at least one instance of the CIM\_ConfigurationData class that represents the current switch configuration. If a client has uploaded a new configuration to be applied, then both the current and the new configuration will be modeled, however only the current configuration will be associated with the FCSwitch element. Once the new configuration is applied, it will no longer be modeled as a separate object from the current configuration.A configuration is uploaded to the switch by creating a new instance of CIM\_ConfigurationData.

## **Supported properties and methods**

#### **Limitations:**

- The new configuration is stored in volatile memory. It will be deleted if the switch is reset before it is applied.
- There is no mechanism to pre-validate a configuration before applying it.
- The switch is automatically reset when a configuration is applied.

#### **CreationTimeStamp**

Property will contain the time the configuration was retrieved from the switch. This value is updated every time the configuration is enumerated.

#### **ConfigurationInformation**

This property contains the actual configuration data to be retrieved or restored. It is binary data stored as a Uint8 array.

#### **ApplyConfiguration**

Method will apply this configuration object as the current configuration on the switch, and reset the switch.

#### **Parameters:**

ValidateOnly: [required] Must be FALSE.

TypeOfConfiguration: [required] Must be 2 – Running/Current Configuration.

ManagedElement: [required] Must be the ObjectPath of a QLGC\_FCSwitch instance associated to the "switch" RegisteredProfile object.

## **Returns:**

- 0: Success
- 5: Invalid Parameter. One or more parameters do not conform to the parameter limitations above.
- 16000: Validate Only Request Not Supported; ValidateOnly must be FALSE
- 16001: ConfigurationData is invalid; Validation failure during while applying configuration.
- 16002: Element Does Not Support Initial/Default Configs; TypeOfConfiguration must be 2
- 16003: Element Does Not Support Possible Configs/Config; TypeOfConfiguration must be 2
- 16005: Element Cannot Be Configured; Probably the result of an invalid ManagemedElement parameter.

## **Request status codes:**

- CIM\_ERR\_ACCESS\_DENIED: User does not have authorization for this command, or another user is configuring the switch, retry later.
- CIM\_ERR\_INVALID\_PARAMETER: One or more required parameters are missing.
- CIM\_ERR\_NOT\_FOUND: The ConfigurationData instance was not found.

#### **ElementName**

Property will contain the string "Switch Configuration Image"

## **InstanceID**

Opaque Identifier

## **Supported WBEM operations**

- getClass
- getInstance
- enumerateInstances
- enumerateInstanceNames
- createInstance
- invokeMethod

## **Associations**

QLGC\_FCSwitchConfigurationData : CIM\_ElementSettingData 1to1 relationship to QLGC\_FCSwitch

# <span id="page-30-0"></span>**Chapter 3. Fabric discovery classes**

The CIM Agent is able to provide information about all the switches and ports in the fabric by querying the management server and name server on other switches in the fabric. If the management server is disabled or incompletely implemented on the remote switches, a truncated fabric will be reported. The following classes are described in the SMI-Specification 1.1.0 Fabric profile.

# <span id="page-30-1"></span>**QLGC\_SAN : CIM\_AdminDomain**

The SAN object aggregates multiple fabrics. This distribution supports a single fabric per switch, so there will be a one to one relationship between the sole SAN and Fabric objects.

## **Supported properties and methods**

## **CreationClassName**

Property will contain the string "QLGC\_SAN"

#### **Name**

Property will contain the WWN of the principal switch in the fabric.

#### **NameFormat**

Property will contain the string "WWN"

## **Supported WBEM operations**

- getClass
- getInstance
- enumerateInstances
- enumerateInstanceNames

## **Associations**

• QLGC\_ContainedDomain : CIM\_ContainedDomain — 1to1 relationship to QLGC\_Fabric

# <span id="page-31-0"></span>**QLGC\_Fabric : CIM\_AdminDomain**

This distribution supports a single fabric per switch, so there will be a one to one relationship between the sole SAN and Fabric objects.

## **Supported properties and methods CreationClassName**

Property will contain the string "QLGC\_Fabric"

## **Name**

Property will contain the WWN of the principal switch in the fabric.

## **NameFormat**

Property will contain the string "WWN"

## **Supported WBEM operations**

- getClass
- getInstance
- enumerateInstances
- enumerateInstanceNames

## **Associations**

- QLGC\_ContainedDomain : CIM\_ContainedDomain 1to1 relationship to QLGC\_SAN
- QLGC\_FabricConformsToProfile : CIM\_ElementConformsToProfile 1to1 relationship to QLGC\_RegisteredProfile (RegisteredName="Fabric")
- QLGC\_FabricFCNode: CIM\_HostedCollection 1toMany relationship to QLGC\_FCNode
- QLGC\_FabricFCPort : CIM\_SystemDevice 1toMany relationship to QLGC\_FCPort
- QLGC\_FabricFCSwitch : CIM\_Component 1toMany relationship to QLGC\_FCSwitch
- QLGC\_FabricLogicalNetwork : CIM\_HostedCollection 1to1 relationship to QLGC\_LogicalNetwork
- QLGC\_FabricProtocolEndPoint : CIM\_HostedAccessPoint 1toMany relationship to QLGC\_ProtocolEndPoint
- QLGC\_FabricZoneSet : CIM\_HostedCollection 1to1 relationship to QLGC\_ZoneSet (Active=true)
- QLGC\_FabricZone : CIM\_HostedCollection 1toMany relationship to QLGC\_Zone (Active=true)

# <span id="page-32-0"></span>**QLGC\_FCNode : CIM\_LogicalPortGroup**

A host or storage device model will have an FCNode (possibly an HBA) that aggregates one or more FCPorts. A device may contain multiple FCNodes.

All FCNodes are hosted by the Fabric object as the switch is usually unable to determine valid information about the actual ComputerSystem hosting the nodes. Furthermore, while the switch will be able to determine an FCNode for every port reported by the name server, it will not be able to definitively identify every port attached to an FCNode.

## **Supported properties and methods**

## **InstanceID**

Opaque identifier

## **ElementName**

Property will contain the node symbolic name as supplied by the attached device.

**Name**

Property will contain the node WWN.

## **NameFormat**

Property will contain the string "WWN"

## **Supported WBEM operations**

- getClass
- getInstance
- enumerateInstances
- enumerateInstanceNames

## **Associations**

- QLGC\_FabricFCNode : CIM\_HostedCollection ManyTo1 relationship to QLGC\_Fabric
- QLGC\_MemberOfFCNode : CIM\_MemberOfCollection 1toMany relationship to QLGC\_FCPort

# <span id="page-33-0"></span>**QLGC\_FCPort : CIM\_FCPort**

There are three distinct groups of FCPort objects:

#### **Local Switch Ports**

These are the ports that are attached to the switch that hosts the CIM Agent. Ports that are not licensed or not installed or, in the case of a blade about to be removed, powered off are not instantiated.

#### **Remote Switch Ports**

These are ports on other switches in the fabric. The CIMAgent is only able to report information about these ports that is exposed by the Fabric Configuration Service on the remote switch.

Switch ports are associated to an aggregating FCSwitch object.

#### **NS Ports**

These are device ports that have registered themselves with the name server when they logged into the fabric. The device may be linked with any switch in the fabric. NS ports will be associated with an aggregating FCNode object.

## **Supported properties and methods**

#### **CreationClassName**

Property will contain the string "QLGC\_FCPort"

#### **DeviceID**

Opaque identifier

#### **SystemCreationClassName**

- (Local/Remote) Property will contain the string "QLGC\_FCSwitch"
- (NS)Property will contain the string "QLGC\_Fabric"

## **SystemName**

- (Local/Remote)Property will contain the switch WWN
- (NS) Property will contain the WWN of the principal switch in the fabric.

#### **ElementName**

Property will contain a user friendly string identifying the port. The property may be modified for ports local to the switch if the associated FCPortCapabilities.ElementNameEditSupported property is TRUE.

- (Local/Remote)"Port <portno>"
- (NS) Port Symbolic Name, if any was registered with Nameserver.

#### **LinkTechnology**

Property will contain the enumerated value 4=FC (FibreChannel)

#### **NetworkAddresses**

- (Local/Remote)Property will be NULL
- (NS)Property will contain the FibreChannel address identifier (FCID) formatted as 6 uppercase hex digits.

## **OperationalStatus**

Operational Status is an array containing a single value as follows. It represents the operational status of the port, not the configured port settings. Supported values are:

(Local/Remote)

- 00-Unknown: Remote port state is unknown, and/or port is not installed.
- 02-OK: Port is ONLINE and passing traffic.
- 06-Error: Error trying to link to remote device or switch, or boot diagnostic error.
- 10-Stopped: Port is operationally OFFLINE as a result of either not being connected to anything, or as a result of being disabled (configured "OFFLINE" or "DOWN").
- 11-InService: Port has been configured to a diagnostic state.

(NS)

• 0-Unknown

## **PermanentAddresses**

Property will contain the port WWN.

#### **PortType**

Port Type represents the value negotiated during the port login procedure. It does not represent the configured port type. Supported values are:

- 00-Unknown: (Local/Remote) G/GL port is not linked, or data is unknown.
- 10-N: (NS) Node Port
- 11-NL: (NS) Node Port in FC-AL mode
- 14-E: (Local/Remote) Fabric Expansion port linked to another switch.
- 15-F: (Local/Remote) Fabric Port linked to an N port.
- 16-FL: (Local/Remote) Fabric Port linked to one or more NL ports using FC-AL.
- 16000-Donor (local) Port is in Donor Mode and is unusable

#### **PortNumber**

- (Local): Property will contain a value that matches the label on the switch. Port number is zero based.
- (Remote): Property will contain the "Physical Port Number" reported by the fabric configuration server on the remote switch. For QLogic switches, this value will match the label on the switch, however the contents of "Physical Port Number" are officially undefined, and experience has shown that not all vendors use the same scheme for that field.
- (NS): Property will be NULL

## **Speed**

- Property will contain the negotiated link speed for a switch port and NULL for a port on an attached device. Supported values are:
- (Local/Remote) 0: Unknown or port is not connected.
	- 1062500000: 1 Gbps
	- 2125000000: 2 Gbps
	- 4250000000: 4 Gbps
	- 12750000000: 10 Gbps (4 channel)
	- 8500000000: 8Gbps
	- 25500000000: 20Gbps
	- (NS) 0: Unknown

#### **MaxSpeed**

Property will contain the maximum speed supported by a switch port and NULL for a port on an attached device. Supported values are:

#### **(Local)**

- 1062500000 1 Gbps
- 2125000000 2 Gbps
- 4250000000 4 Gbps
- 12750000000 10 Gbps (4 channel)
- 8500000000 8Gbps
- 25500000000 20Gbps

#### **(Remote)**

- 0 Unknown
- (NS) NULL

#### **SupportedCOS**

Property will contain an array of 0..N supported classes of service for a port on an attached device (NS port). It will be NULL for switch ports.

#### **SupportedFC4Types**

Property will contain an array of 0..N supported FC4 Types for a port on an attached device (NS port). It will be NULL for switch ports.
# **EnabledState**

(Local)

Property will contain the current port enabled state. This value will match the configured switch enabled state (EnabledDefault) unless the switch state has been temporarily changed.

Supported values

- 02-Enabled Port is enabled
- 03-Disabled Port is disabled
- 07-InTest Port is in diagnostic mode

(NS/Remote) Property will contain the enumerated value 5=Not Applicable.

### **RequestedState**

(Local)

Property will contain the value 5=No Change. All port state changes are atomic, so there will never be a pending requested state.

(NS/Remote)

Property will contain the enumerated value 12=Not Applicable

# **EnableDefault**

(Local)

Property will contain the configured port state.

02-EnabledPort is enabled

03-DisabledPort is disabled

(NS/Remote)

Property will contain the enumerated value 5=Not Applicable.

### **RequestStateChange**

(Local only)

Method will change the configured port state to the RequestedState value. If the RequestedState parameter is 11-Reset, the port will be reset, but the configured state will not change.

### **Parameters:**

- Requested State: [required] A port specific array of valid values may be found in the FCPortCapabilities.RequestedStatesSupported property. Parameter must be one of the following enumerated values.
	- 2-Enabled: Port is online.
	- 3-Disabled: Port is offline
	- 7-Test: Port is in diagnostics mode.
	- 11-Reset: Port will be reset.
- Job: Ignored, command is synchronous.
- TimeoutPeriod, must be zero second interval, or NULL, command is synchronous.

# **Method Returns:**

- 0 Success
- 1 Not Supported: (NS/Remote Ports) Method applies to local ports only.
- 6 In Use: Switch is being configured by another user;
- 4097 Invalid State Transition: RequestedState parameter value is out of range.
- 4098 Use of Timeout Parameter Not Supported
- Request Status Codes:
- CIM\_ERR\_ACCESS\_DENIED: User does not have authorization for this command.
- CIM\_ERR\_INVALID\_PARAMETER: One or more required parameters are missing.
- CIM\_ERR\_NOT\_FOUND: The FCPort instance was not found.

# **Extended properties and methods**

### **HealthState**

(Local Only)

This property will report the diagnostic status of the port as a result of the Switch POST. Supported values are:

0 – Unknown Port is not installed

5 – OK No errors

25 – Critical Failure Port failed POST

### **IOStreamGuardState**

(Local Only)

Property will contain an enumerated value representing the operational state of the port IOStreamGuard feature. The property is used to detect what state the port is using when the FCPortSettings.IOStreamGuard property has been set to 1-AutoDetect.

Supported values are:

- 2 Enable: Suppresses the reception of RSCN messages from other ports for which I/O Stream Guard is enabled.
- 3 Disable: Allows free transmission and reception of RSCN messages.

### **PerformanceTuningMode**

(Local Only) Property will contain an enumerated value representing the operational tuning mode in use by the port, if any. The property is used to detect what mode the port is using when the

FCPortSettings.PerformanceTuningMode property has been set to 1-AutoDetect.

Supported values are:

- $\bullet$  2 None
- 3 MFS: Multi-frame sequence interleaving is suppressed.
- 4 VI: Enable support for VI frames.
- 5 LCF: Preference routing for link control frames.
- 6 VI-LCF: Both VI and LCF are enabled BBCredits

# **BBCredits**

(Local Only) Property represents the number of (buffer to buffer) credits dedicated to the port.

# **Supported WBEM operations**

- getClass
- getInstance
- enumerateInstances
- enumerateInstanceNames

- QLGC\_FCPortStatisticalData : CIM\_ElementStatisticalData — 1to1 relationship to QLGC\_FCPortStatistics (Local only)
- QLGC\_FCPortRateStatisticalData : CIM\_ElementStatisticalData — 1to1 relationship to QLGC\_FCPortRateStatistics (Local only)
- **QLGC** DeviceSAPImplementation : CIM DeviceSAPImplementation 1to1 relationship to QLGC\_PrototoclEndpoint (Online only)
- QLGC\_FabricFCPort : CIM\_SystemDevice — ManyTo1 relationship to QLGC\_Fabric (NS Only)
- QLGC\_FCSwitchFCPort : CIM\_SystemDevice — ManyTo1 relationship to QLGC\_FCSwitch (Local and Remote Only)
- QLGC\_MemberOfFCNode : CIM\_MemberOfCollection — ManyTo1 relationship to QLGC\_FCNode (NS Only)
- QLGC\_FCPortElementCapabilities : CIM\_ElementCapabilities — 1to1 relationship to QLGC\_FCPortCapabilities
- QLGC\_FCPortElementSettingData : CIM\_ElementSettingData — 1to1 relationship to QLGC\_FCPortSettings
- QLGC\_LogicalIOBladeFCPort : CIM\_ModulePort — Manyto1 relationship to QLGC\_LogicalIOBlade

# **QLGC\_FCSwitch : CIM\_ComputerSystem**

The switch "System" is represented by an instance of FCSwitch. This class is required in both the fabric profile and the switch profile.

# **Supported properties and methods**

# **CreationClassName**

Property will contain the string "QLGC\_FCSwitch"

### **Name**

Property will contain the switch WWN.

# **ElementName**

Property will contain the Switch Symbolic Name. The property may be edited if FCSwitchCapabilities.ElementNameEditSupported is TRUE.

### **NameFormat**

Property will contain the string "WWN".

# **OtherIdentifyingInfo**

Property will contain an array with a single string element representing the domainID of the switch. The domainID is formatted as a decimal value.

# **OperationalStatus**

Property will contain an array of enumerated values that represent both the configured state and the operational status of the switch. The zero position in the array will contain the one of the following exclusive values:

- 02-OK: All the switch ports have been enabled (ONLINE) and the switch passed boot diagnostic test.
- 03-Degraded: The switch is working but a fault has been detected.
- 06-Error: The switch is not working properly.
- 10-Stopped: All the switch ports have been disabled (OFFLINE or DOWN).
- 11-InService: All the switch ports have been placed into diagnostic mode.

Property may also contain a combination of the following values:

- 05-PredictiveFailure: A system failure is likely.
- 32768-FW\_POST\_FAIL: Power-On Self Test failure
- 32769-HW\_MP\_ACCESS: Failed to access eeprom on MP.

# **IdentifyingDescriptions**

Property will contain an array with a single string value of "DomainID". This corresponds with the OtherIdentifyingInfo property that contains the domainID of the switch.

### **Dedicated**

Property will contain the enumerated value 5=Switch; identifying this instance of CIM\_ComputerSystem as a Switch.

### **EnabledState**

Property will contain the current port enabled state. This value will match the configured switch enabled state (EnabledDefault) unless the switch state has been temporarily changed.

Possible values are:

- 2-Enabled: Switch ports are online.
- 3-Disabled: Switch ports are offline
- 7-Test: Switch ports are in diagnostics mode.

#### **RequestedState**

Property will contain the pending switch state. Switch state changes are atomic so there will never be a pending switch state.

Possible values are:

05-NoChange - No Pending State Change

12-NA Switch may not be enabled/disabled (remote switch)

### **EnabledDefault**

Property will contain the configured switch state.

Possible values are:

- 2-Enabled: Switch ports are online.
- 3-Disabled: Switch ports are offline.
- 5 N/A Switch may not be enabled/disabled. (remote switch)

#### **RequestStateChange**

Method will change the configured switch state to the RequestedState value.

#### **Parameters:**

RequestedState: [required] A switch specific array of valid values may be found in the FCSwitchCapabilities.RequestedStatesSupported property.

Parameter must be one of the following enumerated values.

- 2-Enabled: Switch ports are online.
- 3-Disabled: Switch ports are offline
- 7-Test: Switch ports are in diagnostics mode.
- 11-Reset: Switch will perform a hard reset.
- Job: Ignored, command is synchronous.
- TimeoutPeriod, must be zero second interval, or NULL, command is synchronous.

### **Returns:**

- 0 Success
- 6 In Use: Switch is being configured by another user.
- 4097 Invalid State Transition: RequestedState parameter value is out of range.
- 4098 Use of Timeout Parameter Not Supported

# **Request Status Codes:**

- CIM\_ERR\_ACCESS\_DENIED: User does not have authorization for this command.
- CIM\_ERR\_INVALID\_PARAMETER: One or more required parameters are missing.
- CIM\_ERR\_NOT\_FOUND: The FCSwitch instance was not found.

# **Supported WBEM operations**

- getClass
- getInstance
- enumerateInstances
- enumerateInstanceNames
- modifyInstance
- setProperty
- invokeMethod

- QLGC\_FCSwitchObjectManager : CIM\_HostedService — 1to1 relationship to QLGC\_ObjectManager
- QLGC\_FCSwitchConformsToProfile : CIM\_ElementConformsToProfile 1to1 relationship to QLGC\_RegisteredProfile
- QLGC\_FCSwitchConformsToSubProfile : CIM\_ElementConformsToProfile — 1toMany relationship to QLGC\_RegisteredSubProfile (RegisteredName="Zone Control", "Software", "Enhanced Zoning and Enhanced Zoning Control")
- QLGC\_FCSwitchCIMXMLCommMechanism : CIM\_HostedAccessPoint — 1to1 relationship to QLGC\_CIMXMLCommunicationsMechanism
- QLGC\_FCSwitchSoftware : CIM\_InstalledSoftwareIdentity — 1to1 relationship to QLGC\_SoftwareIdentity
- QLGC\_FCSwitchPackage : CIM\_ComputerSystemPackage — 1to1 relationship to QLGC\_PhysicalChassis
- QLGC\_FabricFCSwitch : CIM\_Component — ManyTo1 relationship to QLGC\_Fabric
- OLGC FCSwitchFCPort : CIM\_SystemDevice 1toMany relationship to QLGC\_FCPort
- QLGC\_FCSwitchAccessPoint : CIM\_HostedAccessPoint 1toMany relationship to QLGC\_RemoteServiceAccessPoint
- QLGC\_SAPAvailableForFCSwitch : CIM\_SAPAvailableForElement 1toMany relationship to QLGC\_RemoteServiceAccessPoint
- QLGC\_FCSwitchProtocolEndPoint : CIM\_HostedAccessPoint 1toMany relationship to QLGC\_ProtocolEndpoint
- QLGC\_FCSwitchZoningService : CIM\_HostedService 1to1 relationship to QLGC\_ZoningService
- QLGC\_FCSwitchZoningCapabilities : CIM\_ElementCapabilities 1to1 relationship to QLGC\_ZoningCapabilities
- QLGC\_FCSwitchZoneSet : CIM\_HostedCollection 1toMany relationship to QLGC\_ZoneSet
- QLGC\_FCSwitchZone : CIM\_HostedCollection 1toMany relationship to QLGC\_Zone
- QLGC\_FCSwitchZoneAlias : CIM\_HostedCollection 1toMany relationship to QLGC\_ZoneAlias
- QLGC\_FCSwitchStatisticsCollection : CIM\_HostedCollection 1to1 relationship to QLGC\_StatisticsCollection
- QLGC\_FCSwitchElementSettingData : CIM\_ElementSettingData 1to1 relationship to QLGC\_FCSwitchSettings
- QLGC\_FCSwitchElementCapabilities : CIM\_ElementCapabilities 1to1 relationship to QLGC\_FCSwitchCapabilities
- QLGC\_FCSwitchPhysicalIOBlade : CIM\_ComputerSystemPackage 1toMany relationship to QLGC\_PhysicalIOBlade
- QLGC\_FCSwitchLogicalIOBlade : CIM\_SystemDevice 1to1 relationship to the local QLGC\_FCSwitch instance.

# **QLGC\_LogicalNetwork : CIM\_ConnectivityCollection**

This class is useful as a means to quickly access all the Fibre Channel specific instances of ProtocolEndpoint in the fabric.

# **Supported properties and methods**

# **InstanceID**

Opaque identifier

# **ElementName**

Property will contain the WWN of the principal switch in the fabric.

# **Supported WBEM operations**

- getClass
- getInstance
- enumerateInstances
- enumerateInstanceNames

- QLGC\_FabricLogicalNetwork : CIM\_HostedCollection 1to1 relationship to QLGC\_Fabric
- QLGC\_MemberOfLogicalNetwork : CIM\_MemberOfCollection 1to1 relationship to QLGC\_ProtocolEndPoint

# **QLGC\_ProtocolEndpoint : CIM\_ProtocolEndpoint**

The two ends of a Fibre Channel link are represented by protocol endpoints associated together by an instance of ActiveConnection. Only FCPorts that are ONLINE will be associated with a protocol endpoint.

# **Supported properties and methods**

# **CreationClassName**

Property will contain the string "QLGC\_ProtocolEndpoint"

## **Name**

Opaque

# **SystemCreationClassName**

- For all protocol end points associated with a switch port: Property will contain the string "QLGC\_FCSwitch"
- For all protocol end points associated with an attached device: Property will contain the string "QLGC\_Fabric"

### **SystemName**

- For all protocol end points associated with a switch port: Property will contain the switch WWN
- For all protocol end points associated with an attached device: Property will contain the WWN of the principal switch in the fabric.

# **NameFormat**

Property will contain the string "WWN"

# **ProtocolType**

Property will contain the enumerated value 18=Fibre Channel. Property is deprecated.

# **ProtocolIFType**

Property will contain the enumerated value 56=Fibre Channel.

# **Supported WBEM operations**

- getClass
- getInstance
- enumerateInstances
- enumerateInstanceNames

- QLGC\_ActiveConnection : CIM\_ActiveConnection 1to1 relationship to QLGC\_ProtocolEndpoint
- QLGC\_DeviceSAPImplementation : CIM\_DeviceSAPImplementation 1to1 relationship to QLGC\_FCPort (online ports only)
- QLGC\_FabricProtocolEndPoint : CIM\_HostedAccessPoint ManyTo1 relationship to QLGC\_Fabric (NS ports)
- QLGC\_FCSwitchProtocolEndPoint : CIM\_HostedAccessPoint ManyTo1 relationship to QLGC\_FCSwitch (switch ports)
- QLGC\_MemberOfLogicalNetwork : CIM\_MemberOfCollection ManyTo1 relation to QLGC\_LogicalNetwork

# **Chapter 4. Fabric zoning classes**

The following classes are described in the SMI-Specification 1.1.0 Fabric profile.

# **Zoning discovery**

The CIMAgent supports discovery of the Active Zoneset and the local Zoning Database. The active zoneset shows the zoning configuration that is currently being enforced by all switches in the fabric. The zoning database contains saved zonesets that may be edited and or activated.

# **Zoning management**

The CIMAgent supports modification to the inactive zoning database, and zoneset activation. The SMI-Specification 1.1.0 contains approved recipes for common zoning actions.

The CIMAgent does NOT support zoning sessions as defined in the SMI-Specification 1.1.0. The client should query the ZoneService.SessionState to determine if sessions are supported before attempting to start a session.

Management objects CIM\_ZoneService, CIM\_ZoneCapabilities, and all inactive zones, zonesets and zone aliases are associated with the switch

(CIM\_ComputerSystem) object rather than the Fabric (CIM\_AdminDomain) object.

The vendor neutral steps for determining the CIM\_System object to use for managing zoning are:

- 1. Locate the "Zone Control" sub profile (CIM\_RegisteredSubProfile).If it is not found, zone control is not supported.
- 2. Follow the CIM\_ElementConformsToProfile association to the CIM\_System object that is associated with the inactive zoning objects and the ZoneService object. This will be either a switch (CIM\_ComputerSystem) or a fabric (CIM\_AdminDomain.).

The vendor neutral steps for determining the CIM\_AdminDomain object associated with the Active zoneset are:

- 1. Locate the "Fabric" profile (CIM\_RegisteredProfile).
- 2. Follow the CIM\_ElementConformsToProfile association to the fabric CIM\_AdminDomain object that will be associated with the active zoneset and zone objects.

# **Zoning name limits**

The CIMAgent supports names for zones, zone aliases, and zoneset with the following character set: alphanumeric characters, "^", "\$", "-", and "\_". The maximum name length is 64 characters.

# **QLGC\_ZoningCapabilities : CIM\_ZoneCapabilities**

There will be one instance of zoning capabilities associated to the switch (CIM\_ComputerSystem) that is hosting the CIMAgent. In a multi-switch fabric, a client should use the lowest values returned from the capabilities reported by the separate providers to prevent the creation of a zoneset that will overwhelm an attached switch when activated.

## **Supported properties and methods**

#### **InstanceID**

Opaque

### **MaxNumZone**

Property will contain the maximum number of zones allowed in the zoning database.

### **MaxNumZoneAliases**

Property will contain the maximum number of zone aliases in the zoning database.

## **MaxNumZoneMembers**

Property will contain the maximum number of zone members allowed in the inactive zoning database. Note: While the CIMAgent reports duplicate zone members as a single instance of CIM\_ZoneMembership, the switch zoning database will count them as multiple zone members, so this property more accurately reflects the maximum number of ZoneElementSettingData association instances allowed in the zoning database.

#### **MaxNumZoneSets**

Property will contain the maximum number of zonesets allowed in the zoning database.

### **MaxNumZonesPerZoneset**

Property will contain the maximum number of zones that a zoneset may contain.

#### **ZoneNameMaxLen**

Property will contain the numeric value 64. This property is the maximum number of characters allowed in an alias, zoneset, or zone names.

### **ZoneNameFormat**

Property will contain the enumerated value 3-AlphaNumeric. This property applies to the alias, zoneset, and zone names.

### **SupportedConnectivityMemberTypes**

Property will contain the following array of enumerated values representing the types of zone members that may be added to a zone or alias.

- 2-Permanent Address
- 3-Network Address
- 4-Switch Port ID

# **Supported WBEM operations**

- getClass
- getInstance
- enumerateInstances
- enumerateInstanceNames

## **Associations**

• QLGC\_FCSwitchZoningCapabilities : CIM\_ElementCapabilities — 1to1 relationship to QLGC\_FCSwitch

# **QLGC\_ZoningService : CIM\_ZoneService**

There will be one instance of zoning service associated to the switch (CIM\_ComputerSystem) that is hosting the CIMAgent. The Zoning service is used for operations that create either a zone, zoneset, zone alias, zone member, or the association objects that link them together. Deletion of these objects may be done using intrinsic methods.

# **Supported properties and methods**

# **SystemCreationClassName**

Property will contain the string "QLGC\_Switch"

### **CreationClassName**

Property will contain the string "QLGC\_ZoningService"

# **SystemName**

Property will contain the switch WWN.

### **Name**

Property will contain the switch WWN

### **RequestedSessionState**

Property will contain the enumerated value 5=NotApplicable. Sessions are not supported.

### **OperationalStatus**

Property will contain the enumerated value 2=OK

### **SessionState**

Property will contain the enumerated value 5=No Change. Applicable. Sessions are not supported.

### **ActivateZoneSet**

Method will attempt to activate the referenced zoneset, or to deactivate the active zoneset. Observable (using CIM) effects of activating a zoneset.

- Any zone or zoneset object currently marked as active are deleted.
- Zone members that had been associated with the deleted zones are deleted.
- A copy of the referenced zoneset object is created and marked as active.
- Copies of all zones that participate in the reference zoneset are created, marked as active and associated with new active zoneset object.
- Copies of all zone members that participate in the original zones (including expanded zone aliases) are created and associated with the new zones.

# **Parameters:**

- Zoneset: [required] Reference to Zoneset to activate or deactivate.
- Activate: [required] If true, activate referenced zoneset, otherwise deactivate zoneset.

### **Returns:**

- 0 Success
- 4 Failed: Illegal zoneset, other fabric error.
- 5 Invalid Parameter: Cannot activate the active zoneset object.
- 6 Access Denied: Switch is being configured by another user.
- 7 Not Found: Referenced zoneset was not found.

### **Request Status Codes:**

- CIM\_ERR\_ACCESS\_DENIED: User does not have authorization for this command.
- CIM\_ERR\_INVALID\_PARAMETER: One or more required parameters are missing.
- CIM\_ERR\_NOT\_FOUND: The ZoningService instance was not found.

### **AddZone**

Method will add a zone to a zoneset in the zoning database by creating an instance of association class MemberOfZoneSet linking the zone and zoneset together.

# **Parameters:**

- ZoneSet: [required] Reference to the zoneset the zone will be added to.
- Zone: [required] Reference to the zone to be added to the zoneset.

# **Method Returns:**

- 0 Success
- 4 Failed
- 5 Invalid Parameter: May not configure Active zone or zoneset.
- 6 Access Denied: Switch is being configured by another user.
- 7 Not Found: Referenced zone or zoneset was not found.
- 8 Already Exists: Zone is already a member of the zone set.

# **Request Status Codes:**

- CIM\_ERR\_ACCESS\_DENIED: User does not have authorization for this command.
- CIM\_ERR\_INVALID\_PARAMETER: One or more required parameters are missing.
- CIM\_ERR\_NOT\_FOUND: The ZoningService instance was not found.

# **CreateZoneSet**

Method will create a zoneset in the zoning database. The output parameter "ZoneSet" will contain a reference to the newly created zoneset object.

### **Parameters:**

- ZoneSetName: [required] String naming the zoneset to be created. Must be unique within the zoning database.
- ZoneSet: [out] reference to the newly constructed ZoneSet object.

#### **Returns:**

- 0 Success
- 4 Failed
- 5 Invalid Parameter: Invalid zoneset name
- 6 Access Denied: Switch is being configured by another user.

#### **Request Status Codes:**

- CIM\_ERR\_ACCESS\_DENIED: User does not have authorization for this command.
- CIM\_ERR\_INVALID\_PARAMETER: One or more required parameters are missing.
- CIM\_ERR\_NOT\_FOUND: The ZoningService instance was not found.
- CIM\_ERR\_FAILED: If the response is an error message containing an instance of CIM\_Error and CIM\_Error.MessageID=FC5 – ZoningObject already exists
- The zoneset already exists. The path to the existing zoneset may be found in the CIM\_Error.ErrorSource property.

### **CreateZone**

Method will create a zone in the zoning database. The output parameter "Zone" will contain a reference to the newly created zone object.

#### **Parameters:**

- ZoneName: [required] Name of zone to be created. Must be unique within the zoning database.
- ZoneType: [required] Must contain the value 2=Default. (A soft zone is created)
- ZoneSubType: [optional] Ignored, subtype does not apply to default type.
- Zone: [out] Reference to the newly constructed Zone object.

## **Returns:**

- 0 Success
- 4 Failed
- 5 Invalid Parameter: Invalid zone name, or invalid zone type.
- 6 Access Denied: Switch is being configured by another user.

### **Request Status Codes:**

CIM\_ERR\_ACCESS\_DENIED: User does not have authorization for this command.

CIM\_ERR\_INVALID\_PARAMETER: One or more required parameters are missing.

CIM\_ERR\_NOT\_FOUND: The ZoningService instance was not found.

CIM\_ERR\_FAILED: If the response is an error message containing an instance of CIM\_Error and CIM\_Error.MessageID=FC5 – ZoningObject already exists

The zone already exists. The path to the existing zone may be found in the CIM\_Error.ErrorSource property.

### **AddZoneAlias**

Method will add a zone alias to a zone in the zoning database by creating an instance of association class MemberOfZone linking the alias and the zone together.

#### **Parameters:**

- Zone: [required] Reference to the zone the zonealias will be added to.
- ZoneAlias: [required] Reference to the zonealias to be added to the zone.

### **Returns:**

0 - Success

4 - Failed

- 5 Invalid Parameter: May not configure Active zone.
- 6 Access Denied: Switch is being configured by another user.
- 7 Not Found: Referenced zone or zone alias was not found.
- 8 Already ExistsZone already contains referenced Alias.

#### **Request Status Codes:**

CIM\_ERR\_ACCESS\_DENIED: User does not have authorization for this command.

CIM\_ERR\_INVALID\_PARAMETER: One or more required parameters are missing.

CIM\_ERR\_NOT\_FOUND: The ZoningService instance was not found.

#### **CreateZoneAlias**

Method will create an alias in the zoning database. The output parameter "ZoneAlias" will contain a reference to the newly created alias.

#### **Parameters:**

CollectionAlias: [required] String containing a unique zone alias name.

ZoneAlias: [out] Reference to the newly created ZoneAlias object.

#### **Returns:**

- 0 Success
- 4 Failed
- 5 Invalid Parameter: Invalid zone alias name.
- 6 Access Denied: Switch is being configured by another user.

### **Request Status Codes:**

CIM\_ERR\_ACCESS\_DENIED: User does not have authorization for this command.

CIM\_ERR\_INVALID\_PARAMETER: One or more required parameters are missing.

CIM\_ERR\_NOT\_FOUND: The ZoningService instance was not found.

CIM\_ERR\_FAILED: If the response is an error message containing an instance of CIM\_Error and CIM\_Error.MessageID=FC5 – ZoningObject already exists

The zone alias already exists. The path to the existing zone alias may be found in the CIM\_Error.ErrorSource property.

### **AddZoneMembershipSettingData**

Method will add a zone member to an alias or zone in the zoning database by creating an instance of association class CIM\_ElementSettingData linking the zone member to the alias or zone. The zone member must already exist before this method is called.

### **Parameters:**

- SystemSpecificCollection: [required] Reference to the zone or zone alias the zone member will be added to.
- ZoneMembershipSettingData: [required] Reference to the zone member to be added to the zone or zone alias.

#### **Returns:**

- 0 Success
- 4 Failed
- 5 Invalid Parameter: May not configure Active zone.
- 6 Access Denied: Switch is being configured by another user.
- 7 Not Found: Referenced zone, zone alias or member was not found.
- 8 Already Exists: Zone or alias already contains referenced zone member.

#### **Request Status Codes:**

- CIM\_ERR\_ACCESS\_DENIED: User does not have authorization for this command.
- CIM\_ERR\_INVALID\_PARAMETER: One or more required parameters are missing.
- CIM\_ERR\_NOT\_FOUND: The ZoningService instance was not found.

# **CreateZoneMembershipSettingData**

Method will create a zone member and add it to an alias or zone in the zoning database. An instance of association class CIM\_ElementSettingData linking the new zone member to the referenced parent object will also be created.

Note: This command will NOT fail if the zone member already exists as long as the member is not already part of the referenced zone or zone alias.

#### **Parameters:**

ConnectivityMemberType[required] Enumerated type of zone member being created.

- 2=Permanent Address (Device Port WWN)
- 3=Network Address (Device Port FCID)
- 4=SwitchPort ID (Switch Domain/Port)

ConnectivityMemberID: [required] String identifying the zone member. The format is dependent on the ConnectivityMemberType.

- MemberType: String Format/Example
	- PermanentAddress: 16 uppercase hex digits / 2100002037730526
	- Network Address: 6 uppercase hex digits / 0B04E4
	- SwitchPortID: D:P where D is the switch domain and P is the switch port (area). Both values are base10. / 3:122

SystemSpecificCollection: [required] Reference to the zone or zone alias the zone member will be added to.

• ZoneMembershipSettingData: [out] Reference to the newly created Zone member object.

#### **Returns:**

- 0 Success
- 4 Failed
- 5 Invalid Parameter: Invalid ConnectivityMemberType or ConnectivityMemberID format.
- 6 Access Denied: Switch is being configured by another user.
- 7 Not Found: Referenced zone or alias or zone member was not found.

#### **Request Status Codes:**

- CIM\_ERR\_ACCESS\_DENIED: User does not have authorization for this command.
- CIM\_ERR\_INVALID\_PARAMETER: One or more required parameters are missing.
- CIM\_ERR\_NOT\_FOUND: The ZoningService instance was not found.
- CIM\_ERR\_FAILED: If the response is an error message containing an instance of CIM\_Error and CIM\_Error.MessageID=FC5 – ZoningObject already exists
- The zone member already exists. The path to the existing zone member may be found in the CIM\_Error.ErrorSource property.

# **DefaultZoningState**

Property will contain an enumerated value representing the default zoning state, which indicates whether fabric members (devices) that are not in any active zone can access each other.

Supported values are:

- 2 Allow: Unzoned devices can access each other.
- 3 Deny: Unzoned devices are isolated.

# **Supported WBEM operations**

- getClass
- getInstance
- enumerateInstances
- enumerateInstanceNames
- invokeMethod

# **Associations**

• QLGC\_FCSwitchZoningService : CIM\_HostedService: 1to1 relationship to QLGC\_FCSwitch

# **QLGC\_ZoneSet : CIM\_ZoneSet**

A zoneset aggregates zones into a single logical unit. There may be one instance of zoneset marked as Active to represent the active zoneset associated with the fabric. All other instances of zoneset are stored in the zoning database on the switch.

### **Supported properties and methods**

**InstanceID**

Opaque

#### **Active**

Property will contain a boolean value that will be TRUE if the zoneset object represents the active zoneset, or FALSE if the zoneset object represents an object from the inactive or local zoning database.

### **ElementName**

Property will contain a user assigned string identifying the zoneset.

### **Supported WBEM operations**

- getClass
- getInstance
- deleteInstance
- enumerateInstances
- enumerateInstanceNames

- QLGC\_FabricZoneSet : CIM\_HostedCollection: 1to1 relationship to QLGC\_Fabric (Active = True)
- QLGC\_FCSwitchZoneSet : CIM\_HostedCollection: ManyTo1 relationship to QLGC\_FCSwitch (Active = False)
- QLGC\_MemberOfZoneSet : CIM\_MemberOfCollection: 1ToMany relationship to QLGC\_Zone

# **QLGC\_Zone : CIM\_Zone**

A zone is a named group of ports or devices that can communicate with each other. Active zones will be associated with the fabric object, whereas inactive zones will be associated with the switch object.

## **Supported properties and methods**

**InstanceID**

Opaque

### **Active**

Property will contain a boolean value that will be TRUE if the zone object participates in the active zoneset, or false if the zone object is from the zoning database.

### **ElementName**

Property will contain a user assigned string identifying the zoneset.

### **ZoneType**

Property will contain an enumerated value describing the type of zone. Note: hard zones differ from soft zones in that hard zones affect the flow of FC frames whereas soft zones only affect a devices ability to see other devices in the fabric.

- 01-Other: Zone is an Access Control List Hard Zone
- 02-Default: Zone is a Soft Zone.

### **OtherZoneTypeDescription**

If ZoneType is 01=Other, then this property will contain the string HardACL indicating that the zone is an Access Control List Hard Zone. Otherwise this property will contain an empty string.

# **Supported WBEM operations**

- getClass
- getInstance
- deleteInstance
- enumerateInstances
- enumerateInstanceNames

- QLGC\_FabricZone : CIM\_HostedCollection 1ToMany relationship to QLGC\_Fabric (Active = true)
- QLGC\_FCSwitchZone : CIM\_HostedCollection 1ToMany relationship to QLGC\_FCSwitch (Active = false)
- QLGC\_MemberOfZoneSet : CIM\_MemberOfCollection ManyToMany relationship to QLGC\_ZoneSet
- QLGC\_MemberOfZone : CIM\_MemberOfCollection 1ToMany relationship to QLGC\_ZoneAlias
- QLGC\_ZoneElementSettingData : CIM\_ElementSettingData ManyToMany relationship to QLGC\_ZoneMembership

# **QLGC\_ZoneAlias : CIM\_NamedAddressCollection**

A zone alias is a collection of 1 or more related zone members which may be added to a zone in the zoning database. The active zoneset and zones won't contain any zone aliases. When a zoneset is activated any zone aliases are expanded into their component zone members.

# **Supported properties and methods**

## **InstanceID**

Opaque

# **CollectionAlias**

Property will contain a user assigned string identifying the collection of zone members.

# **Supported WBEM operations**

- getClass
- getInstance
- deleteInstance
- enumerateInstances
- enumerateInstanceNames

- QLGC\_FCSwitchZoneAlias : CIM\_HostedCollection ManyTo1 relationship to QLGC\_FCSwitch
- QLGC\_MemberOfZone : CIM\_MemberOfCollection ManyTo1 relationship to QLGC\_Zone
- QLGC\_ZoneAliasElementSettingData : CIM\_ElementSettingData ManyToMany relationship to QLGC\_ZoneMembership

# **QLGC\_ZoneMembership : CIM\_ZoneMembershipSettingData**

A zone member represents either a device in the fabric, or a port on a switch. In the latter case, all devices connected to the port on the switch will participate in the zone.

Multiple zones (or zone aliases) may contain identical zone members, effectively identifying the same zoning element (port, device, etc.). In this case, only one instance of the zone member will be reported, however it will be associated with multiple zones (or zone aliases). The exception to this rule is that active zones will never be associated to inactive zone members, and vice versa.

# **Supported properties and methods**

**InstanceID**

Opaque

# **ConnectivityMemberType**

Property will contain the enumerated type of the zone member.

- 02-Permanent Address: Fabric Device Port WWN
- 03-Network Address: Fabric Device Port Fibre Channel address
- 04-Switch Port ID: Switch Domain / Port

### **ConnectivityMemberID**

Property will contain a formatted string identifying the zone member. The format is dependent on the ConnectivityMemberType.

MemberType: String Format/Example

- Permanent Address: 16 uppercase hex digits / 2100002037730526
- Network Address: 6 uppercase hex digits / 0B04E4
- SwitchPort ID: D:P where D is the switch domain and P is the switch port (area). Both values are base10. / 3:122

# **Supported WBEM operations**

- getClass
- getInstance
- deleteInstance
- enumerateInstances
- enumerateInstanceNames

- QLGC\_ZoneElementSettingData : CIM\_ElementSettingData ManyToMany relationship to QLGC\_Zone
- QLGC\_ZoneAliasElementSettingData : CIM\_ElementSettingData ManyToMany relationship to QLGC\_ZoneAlias

# **Chapter 5. Server support classes**

The following classes are described in the SMI-Specification 1.1 server profile. These classes may be used to discover the capabilities of the CIMAgent. All profiles including the Server profile are implemented in the root/interop namespace.

# **QLGC\_Namespace : CIM\_Namespace**

There will be one instance of QLGC\_Namespace representing the sole namespace supported by the CIM Agent.

## **Supported properties and methods**

#### **SystemCreationClassName**

Property will contain the string "QLGC\_FCSwitch".

#### **SystemName**

Property will contain the switch WWN.

# **ObjectManagerCreationClassName**

Property will contain the string "QLGC\_ObjectManager"

#### **ObjectManagerName**

Opaque

### **CreationClassName**

Property will contain the string "QLGC\_Namespace"

#### **Name**

Property will contain the string "root/interop"

#### **ClassInfo**

Property will contain the enumerated value 11=CIM 2.8. This property is deprecated in the MOF, but required for backward compatibility.

### **ClassType**

Property will contain the enumerated value 2=CIM.

# **ClassTypeVersion**

Property will contain the string "2.13.0".

## **Supported WBEM operations**

- getClass
- getInstance
- enumerateInstances
- enumerateInstanceNames

# **Associations**

• QLGC\_NamespaceInManager : CIM\_NamespaceInManager — 1To1 relationship to QLGC\_ObjectManager

# **QLGC\_ObjectManager : CIM\_ObjectManager**

There will be one instance of ObjectManager representing the CIMAgent.

# **Supported properties and methods**

# **CreationClassName**

Property will contain the string "QLGC\_ObjectManager"

#### **Name**

Property will contain the switch WWN.

### **SystemCreationClassName**

Property will contain the string "QLGC\_FCSwitch".

### **SystemName**

Property will contain the switch WWN.

### **Description**

Property will contain the string "Embedded CIMAgent"

### **ElementName**

Property will contain the string "QLogic CIMAgent", if the switch has been rebranded, then the property will contain a string with the format: "<br />brandname> CIMAgent".

### **OperationalStatus**

Property will contain the enumerated value 2=OK.

# **StatusDescriptions**

Property will contain the string "OK".

#### **Started**

Property will contain the value TRUE. If ObjectManager wasn't started, it wouldn't respond at all.

### **Supported WBEM operations**

- getClass
- getInstance
- enumerateInstances
- enumerateInstanceNames

- QLGC\_FCSwitchObjectManager : CIM\_HostedService 1To1 relationship to QLGC\_FCSwitch
- QLGC\_NamespaceInManager : CIM\_NamespaceInManager 1To1 relationship to QLGC\_Namespace
- QLGC\_CIMXMLCommMechanismForManager : CIM\_CommMechanismForManager — 1To1 relationship to QLGC\_CIMXMLCommunicationMechanism
- QLGC\_ManagerConformsToProfile : CIM\_ElementConformsToProfile 1To1 relationship to QLGC\_RegisteredProfile

# **QLGC\_CIMXMLCommunicationMechanism : CIM\_CIMXMLCommunicationMechanism**

The CIM Agent only supports the CIM over XML communications interface. There will be one instance of CIMXMLCommunicationsMechanism describing the capabilities of the interface implementation.

# **Supported properties and methods**

# **CreationClassName**

Property will contain the string "QLGC\_CIMXMLCommunicationMechanism"

#### **Name**

Property will contain the string "CIMXML Communications Mechanism".

#### **SystemCreationClassName**

Property will contain the string "QLGC\_FCSwitch".

### **SystemName**

Property will contain the switch WWN.

#### **CommunicationMechanism**

Property will contain the enumerated value 2=CIM-XML

### **FunctionalProfilesSupported**

Property will contain the following array of enumerated values:[2=basic\_read, 3=basic\_write, 5=instance\_manipulation, 6=assoc\_travel, 9=indications]

#### **MultipleOperationsSupported**

Property will contain the value FALSE. The CIMAgent doesn't support multiple operation requests.

#### **AuthenticationMechanismsSupported**

Property will contain the following array of enumerated values: [3=basic]. Enable SSL to encrypt login information.

#### **Version**

Property will contain the version string "1.1" representing the version of the CIM over XML specification implemented by the CIMAgent.

### **CIMValidated**

Property will contain the value FALSE. XML parser does not validate against the DTD.

#### **ElementName**

Property will contain the string "CIMXML Communications Mechanism"

### **OperationalStatus**

Property will contain the enumerated value 2=OK.

### **Supported WBEM operations**

- getClass
- getInstance
- enumerateInstances
- enumerateInstanceNames

# **Associations**

- QLGC\_CIMXMLCommMechanismForManager : CIM\_CommMechanismForManager — 1To1 relationship to QLGC\_ObjectManager
- QLGC\_FCSwitchCIMXMLCommMechanism : CIM\_HostedAccessPoint 1To1 relationship to QLGC\_FCSwitch

# **QLGC\_RegisteredProfile : CIM\_RegisteredProfile**

There will be one instance of RegisteredProfile for each of the CIM profiles supported by the CIMAgent.

### **Supported properties and methods**

### **InstanceID**

Opaque

### **RegisteredOrganization**

Property will contain enumerated value 11=SNIA

#### **RegisteredName**

Property will contain one of the following supported profile names "Fabric", "Server", and "Switch".

### **RegisteredVersion**

Property will contain the string profile version string "1.1.0"

# **AdvertiseTypes**

Property will contain the following array of enumerated values. [3=SLP]

### **AdvertiseTypeDescriptions**

Property will contain the following array of description strings. ["SLP"].

### **Supported WBEM operations**

- getClass
- getInstance
- enumerateInstances
- enumerateInstanceNames

- QLGC\_SubProfileRequiresProfile : CIM\_SubProfileRequiresProfile 1ToMany relationship to QLGC\_RegisteredSubProfile.
- QLGC\_FabricConformsToProfile : CIM\_ElementConformsToProfile 1To1 relationship to QLGC\_Fabric (RegisteredName = "Fabric")
- QLGC\_FCSwitchConformsToProfile : CIM\_ElementConformsToProfile 1To1 relationship to QLGC\_FCSwitch (RegisteredName = "Switch")
- QLGC\_ManagerConformsToProfile : CIM\_ElementConformsToProfile 1To1 relationship to QLGC\_ObjectManager (RegisteredName = "Server")
- QLGC\_ProfileElementSoftwareIdentity : CIM\_ElementSoftwareIdentity ManyTo1 relationship to QLGC\_SoftwareIdentity representing active software.

# **QLGC\_RegisteredSubProfile : CIM\_RegisteredSubProfile**

There will be one instance of RegisteredSubProfile for each of the CIM sub-profiles supported by the CIMAgent.

### **Supported properties and methods**

**InstanceID** 

Opaque

### **RegisteredOrganization**

Property will contain enumerated value 11=SNIA.

### **RegisteredName**

Property will contain one of the following supported sub-profile names "Zone Control", "Enhanced Zoning and Enhanced Zoning Control", "Software", and "Switch Configuration Data", "Access Points", "Location", "Physical Package", "Indications", and "Blades".

#### **RegisteredVersion**

Property will contain the string profile version string "1.1.0"

#### **AdvertiseTypes**

Property will contain the following array of enumerated values: [2=Not Advertised]. Subprofiles are not advertised.

### **AdvertiseTypeDescriptions**

Property will contain the following array of description strings. ["Not Advertised"].

# **Supported WBEM operations**

- getClass
- getInstance
- enumerateInstances
- enumerateInstanceNames

- QLGC\_SubProfileRequiresProfile : CIM\_SubProfileRequiresProfile ManyTo1 relationship to QLGC\_RegisteredProfile
- QLGC\_FCSwitchConformsToSubProfile : CIM\_ElementConformsToProfile ManyTo1 relationship to QLGC\_FCSwitch.
- QLGC\_SubProfileElementSoftwareIdentity : CIM\_ElementSoftwareIdentity ManyTo1 relationship to the QLGC\_SoftwareIdentity representing the active firmware.

# **Chapter 6. Indication support classes**

The CIMAgent only supports all indications required by the SMI-Specification for the Switch and Fabric profiles. Indication Registration limitations are:

- 32 cimlisteners may be created
- 16 subscriptions per Listener
- HealthState Indications are not supported at this time, as the value reported is the result of the switch POST, and will not change during operation.

# **CIM\_ListenerDestinationCIMXML**

## **Supported properties and methods**

### **SystemCreationClassName**

Property may be left blank on creation, otherwise it will contain "QLGC\_FCSwitch"

#### **SystemName**

Property may be left blank on creation, otherwise it will contain the WWN of the switch hosting the CIMAgent.

#### **CreationClassName**

Property must contain "CIM\_ListenerDestinationCIMXML" on creation.

### **Name**

Property must contain a unique identifier of length ranging from 1-64 characters.

### **PersistenceType**

Supported values are:

- 2 Permanent: The listener object will remain until manually deleted.
- 3 Transient: If the agent is unable to send an indication for more than one hour due to connection failure, the listener object will be automatically removed. Note: A connection is only attempted in the event that an indication must be transmitted.

### **Destination**

Property must contain a valid URI indicating the TCP address and port number of the listener. Host name lookup is not supported. The scheme must be either "http" or "https".

Format: <scheme>\_://<ipaddr or hostname\_>:<portno>[/<extension>]

#### Examples:

- http://10.0.0.1:12000 <http://10.0.0.1:12000/>
- \_https://10.0.0.1:12001/switchNotifications\_
- \_http://mylistener:12000 <http://mylistener:12000/>\_
- \_http://[FEDC:BA98:7654:3210:FEDC:BA98:7654:3210]:12000\_

# **Associations**

• CIM\_IndicationSubscription — 1to1 relationship to CIM\_IndicationFilter

# **Supported WBEM operations**

- getClass
- getInstance
- enumerateInstances
- enumerateInstanceNames
- createInstance
- deleteInstance

# **CIM\_IndicationSubscription**

The CIM\_IndicationSubscription association is used to link an indication filter to an indication listener. If either of the filter and listener objects are deleted, all dependent subscription objects will also be deleted.

An indication subscription will only be active if the SubscriptionState is 2 (enabled) and it has not expired as a result of the SubscriptionDuration property. An inactive subscription will not pass filtered indications to the listeners.

### **Supported properties and methods**

**Filter**

Property must contain a reference to an existing CIM\_IndicationFilter object within the same local namespace.

#### **Handler**

Property must contain a reference to an existing CIM\_ListenerDestinationCIMXML object within the same local namespace.

### **OnFatalErrorPolicay**

This property is ignored on creation. Its value will always be 2 (Ignore). An indication will be dropped if the CIMAgent is unable to transmit it to the listener.

### **SubscriptionState**

Supported Values are:

- 2 Enabled
- 4 Disabled

IndicationSubscriptions may not be "modified" using the CIM interface, so there is little point in creating a "Disabled" IndicationSubscription, as it may not be enabled.

#### **SubscriptionStartTime**

Field contains the time that the subscription was started, which will be the time that it was created.

#### **SubscriptionDuration**

Duration is the number of seconds after the SubscriptionStartTime before the subscription expires. Supported values range from 0 to 720000 seconds, where 0 indicates forever. An expired subscription will not be deleted.

#### **SubscriptionTimeRemaining**

This field is only reported if SubscriptionDuration is some value other than 0.

# **Supported WBEM operations**

- getClass
- getInstance
- enumerateInstances
- enumerateInstanceNames
- createInstance
- deleteInstance
- associators
- associatorNames
- references
- referenceNames

# **CIM\_IndicationFilter**

Indication filters are statically defined and may not be modified. There will be one each instance of CIM\_IndicationFilter for the WQL and the CQL version of the supported requests.

# **Supported properties and methods**

# **SystemCreationClassName**

Property will contain "QLGC\_FCSwitch"

# **SystemName**

Property will contain the WWN of the switch hosting the CIMAgent.

# **CreationClassName**

Property will contain "CIM\_IndicationFilter"

# **Name**

Property will contain a unique identifier that represents the intent of the Query property.

# **ElementName**

A user-friendly name for the filter.

# **Query**

Property will contain a predefined WQL statement indicating the type of events to look for.

# **QueryLanguage**

Property will contain the string "WQL" or "CQL".

# **Associations**

• CIM\_IndicationSubscription — 1to1 relationship to CIM\_CIMListenerDestinationCIMXML

# **Supported WBEM operations**

- getClass
- getInstance
- enumerateInstances
- enumerateInstanceNames

# **Predefined Filters**

The CIMAgent supports the following pre-defined filters.

#### **Create:ComputerSystem**

WQL: SELECT \* FROM CIM\_InstCreation WHERE SourceInstance ISA CIM\_ComputerSystem

CQL: SELECT \* FROM CIM\_InstCreation WHERE SourceInstance ISA CIM\_ComputerSystem

An indication will be thrown whenever a switch is added to the fabric as seen by the switch hosting the CIMAgent. The embedded CIMAgent ignores fabric changes for the first 30 seconds after the switch is turned on or reset, as the internal fabric model is being initialized.

#### **Delete:ComputerSystem**

WQL: SELECT \* FROM CIM\_InstDeletion WHERE SourceInstance ISA CIM\_ComputerSystem

CQL: SELECT \* FROM CIM\_InstDeletion WHERE SourceInstance ISA CIM\_ComputerSystem

An indication will be thrown whenever a switch is removed from the fabric as seen by the switch hosting the CIMAgent.

### **Modify:ComputerSystem**

WQL: SELECT \* FROM CIM\_InstModification WHERE SourceInstance ISA CIM\_ComputerSystem AND SourceInstance.OperationalStatus <> PreviousInstance.OperationalStatus

CQL: SELECT \* FROM CIM\_InstModification WHERE SourceInstance ISA CIM\_ComputerSystem AND SourceInstance.CIM\_ComputerSystem::OperationalStatus <> PreviousInstance.CIM\_ComputerSystem::OperationalStatus

An indication will be thrown whenever the operational status of the switch hosting the CIMAgent changes.

### **Create:FCPort**

WQL: SELECT \* FROM CIM\_InstCreation WHERE SourceInstance ISA CIM\_FCPort

CQL: SELECT \* FROM CIM\_InstCreation WHERE SourceInstance ISA CIM\_FCPort

An indication will be thrown whenever a new device registers itself with the nameserver. Adding a new switch to the fabric will not cause the Create:FCPort indication for each of the new switch ports.

#### **Delete:FCPort**

WQL: SELECT \* FROM CIM\_InstDeletion WHERE SourceInstance ISA CIM\_FCPort

CQL: SELECT \* FROM CIM\_InstDeletion WHERE SourceInstance ISA CIM\_FCPort

An indication will be thrown whenever a device is removed from the nameserver. Removing a switch from the fabric will not cause a Delete:FCPort indication for each of the new switch ports, however it will cause Delete:FCPort indications for all the devices attached to the removed switch.

Note that the Fabric Segmentation results in the creation of a new Fabric for the isolated switches. The Delete:FCPort indication implies a device removal from the original fabric, not from the SAN as a whole, as the device will remain in the new fabric.

#### **Modify:FCPort**

WQL: SELECT \* FROM CIM\_InstModification WHERE SourceInstance ISA CIM\_FCPort AND SourceInstance.OperationalStatus <> PreviousInstance.OperationalStatus

CQL: SELECT \* FROM CIM\_InstModification WHERE SourceInstance ISA CIM\_FCPort AND SourceInstance.CIM\_FCPort::OperationalStatus <> PreviousInstance.CIM\_FCPort::OperationalStatus

An indication will be thrown whenever the operational status of a port on the switch hosting the CIMAgent changes.

#### **Alert:ZoningDBChange**

WQL: SELECT \* FROM CIM\_AlertIndication WHERE OwnerEntity=SNIA and MessageID='32'

CQL: SELECT \* FROM CIM\_AlertIndication WHERE OwnerEntity=SNIA and MessageID='32'

An indication will be thrown whenever the inactive zoning database changes. As the CIM Agent doesn't support zoning sessions, this means that a multi-step zoning change using CIM will result in multiple indications.

#### **Alert:ActivateZoneSet**

WQL: SELECT \* FROM CIM\_AlertIndication WHERE OwnerEntity=SNIA and MessageID='33'

CQL: SELECT \* FROM CIM\_AlertIndication WHERE OwnerEntity=SNIA and MessageID='33'

An indication will be thrown whenever a Zoneset is Activated.

### **Alert:All**

CQL:SELECT \* FROM CIM\_AlertIndication

An indication will be thrown whenever any Alert occurs. This is not in itself an alert but rather a method for specifying a wildcard.

### **Alert:SNIA:Core1**

CQL:SELECT \* FROM CIM\_AlertIndication WHERE OwningEntity=SNIA and MessageID='Core1'

An indication will be thrown whenever a redundancy-related condition has occurred. This indication is caused by fan removal/failure, cpu removal/failure or power supply removal/failure.

### **Alert:SNIA:Core2**

 CQL:SELECT \* FROM CIM\_AlertIndication WHERE OwningEntity=SNIA and MessageID='Core2'

An indication will be thrown whenever the switch has an environmental. These environment issues include over temperature, or high/low voltage.

#### **Alert:SNIA:Core3**

CQL:SELECT \* FROM CIM\_AlertIndication WHERE OwningEntity=SNIA and MessageID='Core3'

An indication will be thrown based on hardware components being added or removed. Hardware component included in this indication are: fans added/removed, power supplies added/removed or CPUs added/removed.

#### **Alert:Core4**

CQL:SELECT \* FROM CIM\_AlertIndication WHERE OwningEntity=SNIA and MessageID='Core4'

An indication will be thrown whenever a user password has been changed.

#### **Alert:Core5**

CQL:SELECT \* FROM CIM\_AlertIndication WHERE OwningEntity=SNIA and MessageID='Core5'

An indication will be thrown whenever a user account has been added or removed from the switch.

### **Alert:Core9**

CQL:SELECT \* FROM CIM\_AlertIndication WHERE OwningEntity=SNIA and MessageID='Core9'

An indication will be thrown whenever a failed login attempt occurs.

#### **Alert:Core12**

CQL:SELECT \* FROM CIM\_AlertIndication WHERE OwningEntity=SNIA and MessageID='Core12'

An indication will be thrown whenever a port has changed status. The following port status changes are reported: unknown, other, Ok, Degraded, Stressed, Predictive, Failure, Error, Non-Recoverable Error, Starting.

### **Alert:FC1**

CQL:SELECT \* FROM CIM\_AlertIndication WHERE OwningEntity=SNIA and MessageID='FC1'

An indication will be thrown whenever the inactive zoning database changes. As the CIM Agent doesn't support zoning sessions, this means that a multi-step zoning change using CIM will result in multiple indications.

### **Alert:FC2**

CQL:SELECT \* FROM CIM\_AlertIndication WHERE OwningEntity=SNIA and MessageID='FC2'

An indication will be thrown whenever a Zoneset is Activated

## **Alert:FC5**

CQL:SELECT \* FROM CIM\_AlertIndication WHERE OwningEntity=SNIA and MessageID='FC5'

An indication will be thrown whenever the switch status has changed. Switch statuses represented in this indication are: Unknown, Ok, Stopped, In Service.

### **Alert:FC6**

CQL:SELECT \* FROM CIM\_AlertIndication WHERE OwningEntity=SNIA and MessageID='FC6'

An indication will be thrown whenever the fabric state has been changed status. Possible status changes are merged or segmented.

#### **Alert:FC7**

CQL:SELECT \* FROM CIM\_AlertIndication WHERE OwningEntity=SNIA and MessageID='FC7'

An indication will be thrown whenever a switch has been added to the fabric.

#### **Alert:FC8**

CQL:SELECT \* FROM CIM\_AlertIndication WHERE OwningEntity=SNIA and MessageID='FC8'

An indication will be thrown whenever a switch has been removed from the fabric.

# **Appendix A. SLP support, CIM operations, and Fibre Channel transparent mode**

This Appendix describes the following SLP support, advertised profiles, state changes, limitations, HTTP operations, and Fibre Channel Transparent Mode (FC-T mode).

# **SLP support**

SLP (SA) support is integrated into the CIM Agent. As long as the switch is turned on and the CIM service is enabled, the CIM Agent will advertise its' presence and respond to requests for service. Ipv6 support was added as defined in RFC 3111. The SA will advertise it's presence using multicast on IPv4 and IPv6 as well as IPv4 broadcast.

# **Advertised profiles**

- Service
- Fabric
- Switch
- Record log

Sub profiles are not advertised using SLPLimitations

# **Limitations**

- No support for SPI attribute in SrvRqst message. The CIM Agent will drop any request containing SPI information.
- No support for the Predicate attribute in the SrvRqst message. The attribute is ignored.
- The SrvTypeRqst is not supported. The CIM Agent will drop this request.

# **State changes**

In the event of an IP address change, or if SSL is enabled or disabled, the service advertisement will change. The CIM Agent will let all existing DA registrations expire, and re-register the new information with all known Discovery Agents (DA).

If the CIM Agent is disabled, or the switch is shut down; no SrvDeReg will be sent, instead the registration is expected to timeout.

The default registration timeout is 130 seconds. The DA may require a larger timeout which would then be used for that DA.

# **CIM operations over HTTP**

The following tables describe the CIM operation over HTTP.

*Table 1. Connecting to the switch*

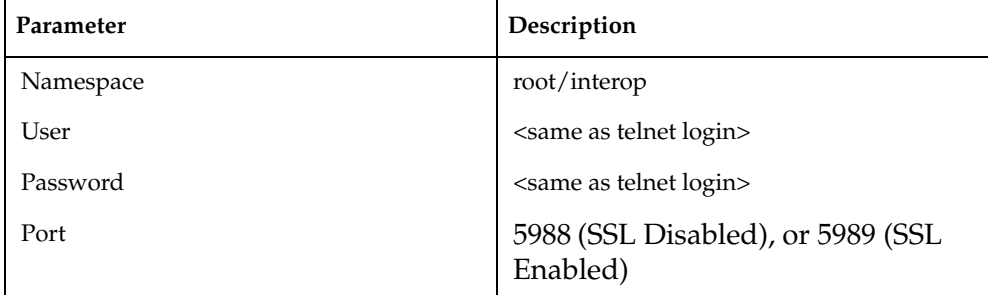

If SSL is enabled on the switch, the CIM Agent will not accept connections to port 5988. User accounts may be added using the CLI or QuickTools.

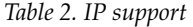

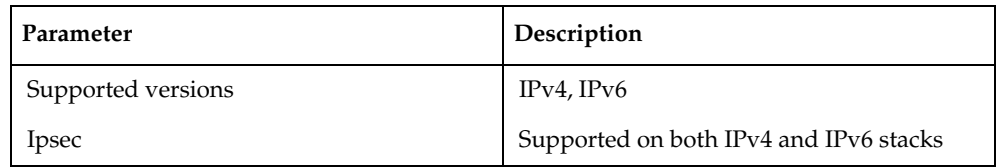

*Table 3. HTTP support*

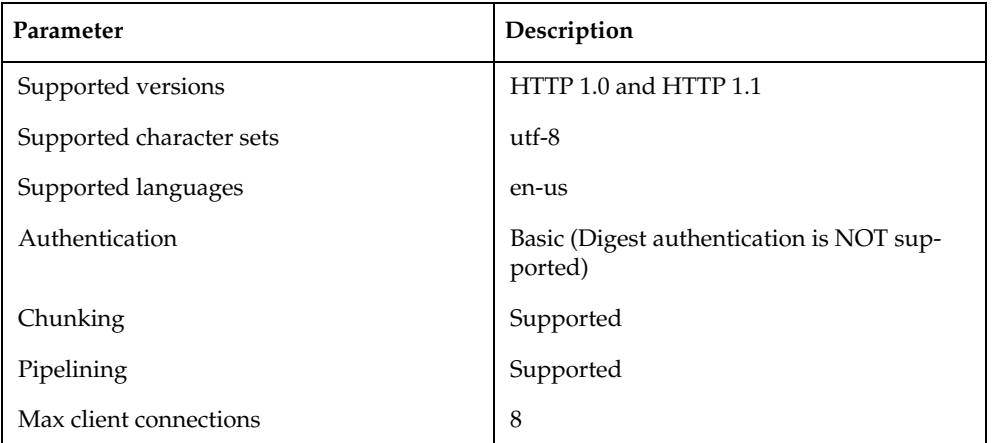

All requests are handled serially in order of receipt. Parallel processing of requests is not supported.

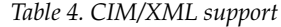

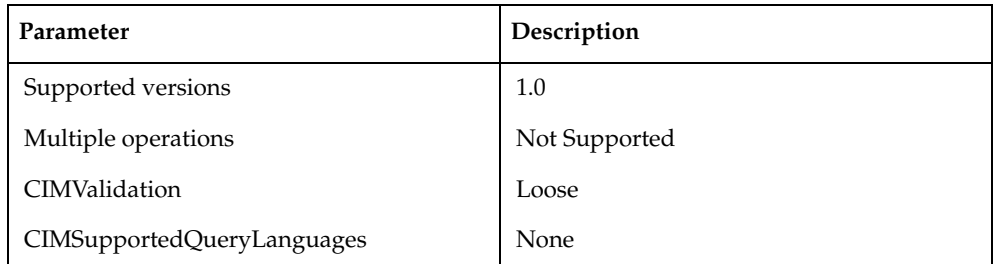
### **Fibre Channel transparent mode**

A switch in Fibre Channel Transparent Mode (FC-T mode) acts as a transparent pass-thru device linking multiple hosts to a limited number of fabric ports.

### **Profile changes**

The Fabric profile was removed and the switch profile is only implemented as a placeholder for the System object, as the device is no longer a Fibre Channel switch when it is in FC-T mode.

### **Class changes**

#### **New classes**

#### **QLGC\_PassThroughMapEntry**

#### **Modified classes**

- QLGC\_FCPortCapabilities
- QLGC\_FCPortSettingData
- QLGC\_FCPort
- QLGC\_FCSwitch
- QLGC\_RegisteredProfile
- QLGC\_RegisteredSubProfile

#### **Removed classes**

- QLGC\_SAN
- QLGC\_ContainedDomain
- QLGC\_Fabric
- QLGC\_FCNode
- QLGC\_ProtocolEndPoint
- QLGC\_ZoningCapabilities
- QLGC\_ZoningService
- QLGC\_Zoneset
- QLGC\_Zone
- QLGC\_ZoneAlias
- QLGC\_ZoneMembership

### **QLGC\_FCSwitch : CIM\_ComputerSystem**

FC-Switch specific properties have been removed in FC-T mode.

### **Redefined properties and methods**

#### **Dedicated**

Property will contain an array with the single enumerated value 2-Other.

#### **OtherDedicatedDescriptions**

Property will contain an array with the single string value "FC-T Switch"

### **IdentifyingDescriptions**

Property will be NULL.

### **Description**

Property will contain the string "FC-T Switch"

### **OtherIdentifyingInfo**

Property will be NULL.

### **QLGC\_FCPortSettings : CIM\_FCPortSettings**

Only translated port types (TH and TF) are supported in FC-T mode.

### **Redefined properties and methods**

#### **RequestedType**

Property will contain the configured port type. The active port type is reported in the FCPort.PortType property. Valid values for this property are reported by the RequestedTypesSupported property of the corresponding FCPortCapabilities instance. The possible values are:

- 16001-TH: Port is a translated host port, attached to a host device.
- 16002-TF: Port is a translated fabric port, attached to the fabric.

### **QLGC\_FCPortCapabilities : CIM\_FCPortCapabilities**

Only translated port types (TH and TF) are supported in FC-T mode.

### **Redefined properties and methods**

#### **RequestedTypesSupported**

Property will contain an array of one or more acceptable values for the FCPortConfig.RequestedType property. The possible values are:

- 16001-TH: Port may act as a translated host port.
- 16002-TF: Port may act as a translated fabric port.

### **QLGC\_FCPort : CIM\_FCPort**

Only translated port types (TH and TF) are supported in FC-T mode.

### **Redefined properties and methods**

#### **PortType**

Port Type represents the value negotiated during the port login procedure. It does not represent the configured port type. The supported values are:

- 00-Unknown: Port is not linked, or data is unknown.
- 16001-TH: Translated Host port
- 16002-TF: Translated Fabric Port

### **QLGC\_PassThroughMapEntry : CIM\_Dependency**

This class is used to map (or report on a mapping) from a TH port to a TF port. Use intrinsic methods CreateInstance and DeleteInstance to create and delete mapping entries. There will be as many as one primary mapping and one secondary mapping associated to each TH port on the switch.

#### **Antecedent**

Property will contain a reference to a TH FCPort connected to a host.

#### **Dependent**

Property will contain a reference to a TF FCPort connected to the fabric.

### **PrimaryMapping**

Property will contain a boolean indicating if this is the primary mapping between a TH port and it's TF port, or a secondary mapping to be used if the primary TF port is down.

### **QLGC\_RegisteredProfile: CIM\_RegisteredProfile**

Fabric profile is removed in FC-T mode.

#### **Redefined properties and methods**

#### **RegisteredName**

Property will contain one of the following supported profile names:

"Server", and "Switch".

### **QLGC\_RegisteredSubProfile : CIM\_RegisteredSubProfile**

Fabric SubProfiles have been removed in FC-T mode.

#### **Redefined properties and methods**

#### **RegisteredName**

Property will contain one of the following supported sub-profile names: "Software", "Switch Configuration Data", "Access Points", "Location", "Physical Package", and "Indications".

## **Appendix B. Getting help and technical assistance**

If you need help, service, or technical assistance or just want more information about IBM products, you will find a wide variety of sources available from IBM to assist you. This section contains information about where to go for additional information about IBM and IBM products, what to do if you experience a problen with your system, and whom to call for service, if it is necessary.

### **Before you call**

Before you call, make sure that you have taken these steps to try to solve the problem yourself:

- Check all cables to make sure that they are connected.
- Check the power switches to make sure that the system and any optional devices are turned on.
- Use the troubleshooting information in your system documentation, and use the diagnostic tools that come with your system.
- Go to the IBM support website at http://www.ibm.com/supportportal/ to check for technical information, hints, tips, and new device drivers or to submit a request for information.

You can solve many problems without outside assistance by following the troubleshooting procedures that IBM provides in the online help or in the documentation that is provided with your IBM product. The documentation that comes with IBM systems also describes the diagnostic tests that you can perform. Most systems, operating systems, and programs come with documentation that contains troubleshooting procedures and explanations of error messages and error codes. If you suspect a software problem, see the documentation for the operating system or program.

## **Using the documentation**

Information about your IBM system and preinstalled software, if any, or optional device is available in the documentation that comes with the product. That documentation can include printed documents, online documents, readme files, and help files. See the troubleshooting information in your system documentation for instructions for using the diagnostic programs. The troubleshooting information or the diagnostic programs might tell you that you need additional or updated device drivers or other software. IBM maintains pages on the World Wide Web where you can get the latest technical information and download device drivers and updates. To access these pages, go to http://www.ibm.com/supportportal/ and follow the instructions.

### **Getting help and information from the World Wide Web**

On the World Wide Web, the IBM website has up-to-date information about IBM systems, optional devices, services, and support. You can find service information for IBM systems and optional devices at http://www.ibm.com/supportportal/.

### **Software service and support**

Through IBM Support Line, you can get telephone assistance, for a fee, with usage, configuration, and software problems. For information about which products are supported by Support Line in your country or region, see http://www.ibm.com/ services/supline/products/.

For more information about Support Line and other IBM services, see http://www.ibm.com/services/, or see http://www.ibm.com/planetwide/ for support telephone numbers. In the U.S. and Canada, call 1-800-IBM-SERV  $(1-800-426-7378)$ .

### **Hardware service and support**

You can receive hardware service through your IBM reseller or IBM Services. To locate a reseller authorized by IBM to provide warranty service, go to http://www.ibm.com/partnerworld/ and click Find Business Partners on the right side of the page. For IBM support telephone numbers, see http://www.ibm.com/planetwide/. In the U.S. and Canada, call 1-800-IBM-SERV  $(1 - 800 - 426 - 7378).$ 

In the U.S. and Canada, hardware service and support is available 24 hours a day, 7 days a week. In the U.K., these services are available Monday through Friday, from  $9$  a.m. to  $6$  p.m.

### **IBM Taiwan product service**

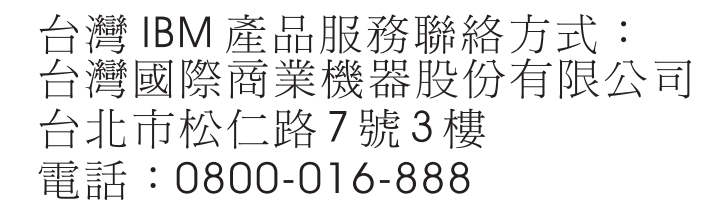

IBM Taiwan product service contact information: IBM Taiwan Corporation 3F, No 7, Song Ren Rd. Taipei, Taiwan Telephone: 0800-016-888

### **Appendix C. Notices**

This information was developed for products and services offered in the U.S.A.

IBM may not offer the products, services, or features discussed in this document other countries. Consult your local IBM representative for information on the products and services currently available in your area. Any reference to an IBM product, program, or service is not intended to state or imply that only that IBM product, program, or service may be used. Any functionally equivalent product, program, or service that does not infringe any IBM intellectual property right ma be used instead. However, it is the user's responsibility to evaluate and verify the operation of any non-IBM product, program, or service.

IBM may have patents or pending patent applications covering subject matter described in this document. The furnishing of this document does not give you any license to these patents. You can send license inquiries, in writing, to:

IBM Director of Licensing **IBM** Corporation North Castle Drive Armonk, NY 10504-1785  $U.S.A.$ 

INTERNATIONAL BUSINESS MACHINES CORPORATION PROVIDES THIS PUBLICATION "AS IS" WITHOUT WARRANTY OF ANY KIND, EITHER EXPRESS OR IMPLIED, INCLUDING, BUT NOT LIMITED TO, THE IMPLIED WARRANTIES OF NON-INFRINGEMENT, MERCHANTABILITY OR FITNESS FOR A PARTICULAR PURPOSE. Some states do not allow disclaimer of express implied warranties in certain transactions, therefore, this statement may not apply to you.

This information could include technical inaccuracies or typographical errors. Changes are periodically made to the information herein; these changes will be incorporated in new editions of the publication. IBM may make improvements and/or changes in the product(s) and/or the program(s) described in this publication at any time without notice.

Any references in this information to non-IBM websites are provided for convenience only and do not in any manner serve as an endorsement of those websites. The materials at those websites are not part of the materials for this IBN product, and use of those websites is at your own risk.

IBM may use or distribute any of the information you supply in any way it believes appropriate without incurring any obligation to you.

### **Trademarks**

IBM, the IBM logo, and ibm.com are trademarks of International Business Machines Corp., registered in many jurisdictions worldwide. Other product and service names might be trademarks of IBM or other companies. A current list of IBM trademarks is available on the web at "Copyright and trademark information" at http://www.ibm.com/legal/copytrade.shtml

Adobe and PostScript are either registered trademarks or trademarks of Adobe Systems Incorporated in the United States and/or other countries.

Cell Broadband Engine is a trademark of Sony Computer Entertainment, Inc., in the United States, other countries, or both and is used under license therefrom.

Intel, Intel Xeon, Itanium, and Pentium are trademarks or registered trademarks of Intel Corporation or its subsidiaries in the United States and other countries.

Java and all Java-based trademarks and logos are trademarks or registered trademarks of Oracle and/or its affiliates.

Linux is a registered trademark of Linus Torvalds in the United States, other countries, or both.

Microsoft, Windows, and Windows NT are trademarks of Microsoft Corporation in the United States, other countries, or both.

UNIX is a registered trademark of The Open Group in the United States and other countries.

### **Important notes**

When referring to hard disk drive capacity or communications volume, MB stands for 1 000 000 bytes, and GB stands for 1 000 000 000 bytes. Total user-accessible capacity can vary depending on operating environments.

IBM makes no representation or warranties regarding non-IBM products and services that are ServerProven<sup>®</sup>, including but not limited to the implied warranties of merchantability and fitness for a particular purpose. These products are offered and warranted solely by third parties.

IBM makes no representations or warranties with respect to non-IBM products. Support (if any) for the non-IBM products is provided by the third party, not IBM.

Some software might differ from its retail version (if available) and might not include user manuals or all program functionality.

This product is not intended to be connected directly or indirectly by any means whatsoever to interfaces of public telecommunications networks, nor is it intended to be used in a public services network.

### **Documentation format**

The publications for this product are in Adobe Portable Document Format (PDF) and should be compliant with accessibility standards. If you experience difficulties when you use the PDF files and want to request a web-based format or accessible PDF document for a publication, direct your mail to the following address:

Information Development **IBM** Corporation 205/A015 3039 E. Cornwallis Road P.O. Box 12195 Research Triangle Park, North Carolina 27709-2195  $U.S.A.$ 

In the request, be sure to include the publication part number and title.

When you send information to IBM, you grant IBM a nonexclusive right to use or distribute the information in any way it believes appropriate without incurring any obligation to you.

## **Index**

## **A**

Active Zoneset [39](#page-44-0)

# **C**

CIM\_AdminDomain [25](#page-30-0), [26](#page-31-0) CIM\_CIMXMLCommunicationMechanism [53](#page-58-0) CIM\_ComputerSystem [34](#page-39-0) CIM\_ConfigurationData [23](#page-28-0) CIM\_ConnectivityCollection [37](#page-42-0) CIM\_EnabledLogicalElementCapabilities [17](#page-22-0) CIM\_FCPort [28](#page-33-0) CIM\_FCPortCapabilities [12](#page-17-0) CIM\_FCPortSettings [14](#page-19-0) CIM\_FCSwitchSettings [18](#page-23-0) CIM\_IndicationFilter [59](#page-64-0) CIM\_IndicationSubscription [58](#page-63-0) CIM\_ListenerDestinationCIMXML [57](#page-62-0) CIM\_Location [12](#page-17-1) CIM\_LogicalModule [19](#page-24-0) CIM\_LogicalPortGroup [27](#page-32-0) CIM\_NamedAddressCollection [49](#page-54-0) CIM\_Namespace [51](#page-56-0) CIM\_ObjectManager [52](#page-57-0) CIM\_PhysicalPackage [8](#page-13-0), [9](#page-14-0) CIM\_Product [10](#page-15-0) CIM\_ProtocolEndpoint [38](#page-43-0) CIM\_RegisteredProfile [54](#page-59-0) CIM\_RegisteredSubProfile [55](#page-60-0) CIM\_RemoteServiceAccessPoint [21](#page-26-0) CIM\_SettingData [23](#page-28-1) CIM\_SoftwareIdentity [11](#page-16-0) CIM\_StatisticsCollection [8](#page-13-1) CIM\_Zone [48](#page-53-0) CIM\_ZoneCapabilities [40](#page-45-0) CIM\_ZoneMembershipSettingData [50](#page-55-0) CIM\_ZoneService [41](#page-46-0) CIM\_ZoneSet [47](#page-52-0)

# **D**

Dormant [19](#page-24-1)

## **F**

Fabric Discovery Classes [25](#page-30-1) Fabric objects [25](#page-30-2) FCNodes [27](#page-32-1) FCPortCapabilities [12](#page-17-2) FCPortRateStatistics [7](#page-12-0) FCPortSettings [14](#page-19-1) FCPortStatistics [5](#page-10-0) FCSwitchCapabilities [17](#page-22-1), [18](#page-23-1) FCSwitchCapapilities [17](#page-22-2)

## **L**

Local Switch Ports [28](#page-33-1)

# **N**

NS Ports [28](#page-33-2)

# **P**

PhysicalPackage [9](#page-14-1) Predefined Filters [60](#page-65-0) ProtocolEndpoint [37](#page-42-1)

# **Q**

QLGC\_CIMXMLCommunicationMechanism [53](#page-58-1) QLGC\_Fabric [26](#page-31-1) QLGC\_FCNode [27](#page-32-2) QLGC\_FCPort [28](#page-33-3) QLGC\_FCPortCapabilities [12](#page-17-3) QLGC\_FCPortSettings [14](#page-19-2) QLGC\_FCSwitch [34](#page-39-1) QLGC\_FCSwitchCapabilities [17](#page-22-3) QLGC\_FCSwitchSettings [18](#page-23-2) QLGC\_Location [12](#page-17-4) QLGC\_LogicalIOBlade [19](#page-24-2) QLGC\_LogicalNetwork [37](#page-42-2) QLGC\_Namespace [51](#page-56-1) QLGC\_ObjectManager [52](#page-57-1) QLGC\_PhysicalChassis [9](#page-14-2) QLGC\_PhysicalIOBlade [8](#page-13-2)

QLGC\_Product [10](#page-15-1) QLGC\_ProtocolEndpoint [38](#page-43-1) QLGC\_RegisteredProfile [54](#page-59-1) QLGC\_RegisteredSubProfile [55](#page-60-1) QLGC\_RemoteServiceAccessPoint [21](#page-26-1) QLGC\_SAN [25](#page-30-3) QLGC\_SoftwareIdentity [11](#page-16-1) QLGC\_StatisticsCollection [8](#page-13-3) QLGC\_Zone [48](#page-53-1) QLGC\_ZoneAlias [49](#page-54-1) QLGC\_ZoneMembership [50](#page-55-1) QLGC\_ZoneSet [47](#page-52-1) QLGC\_ZoningCapabilities [40](#page-45-1) QLGC\_ZoningService [41](#page-46-1)

## **R**

Remote Switch Ports [28](#page-33-4) RemoteServiceAccessPoint [21](#page-26-2)

# **S**

SoftwareIdentity [11](#page-16-2) StatisticsCollection [8](#page-13-4) Switch Management Classes [5](#page-10-1)

## **Z**

Zoning Database [39](#page-44-1)

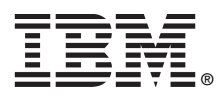

Part Number: 88Y7938

Printed in USA

(1P) P/N: 88Y7938

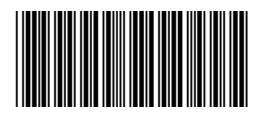